## **FILOZOFICKÁ FAKULTA UNIVERZITY PALACKÉHO v OLOMOUCI**

**KATEDRA SLAVISTIKY** 

# **Tématický frazeologický česko-polský slovník z oblasti moderních technologií**

Thematic phraseological czech-polish dictionary in a sphere of contemporary technology

**VYPRACOVAL: BC**. Kristián Dohnal **VEDOUCÍ PRÁCE**: Mgr. Jan Jeništa, Ph.D.

Prohlašuji, že jsem práci vypracoval samostatně a uvedl všechny použité zdroje a prameny.

V Olomouci, 17. 8. 2021

Podpis

Chtěl bych poděkovat Mgr. Janu Jeništovi, Ph.D. za konzultace, poskytnuté materiály, rady a připomínky, které mi během psaní bakalářské práce poskytl.

Podpis

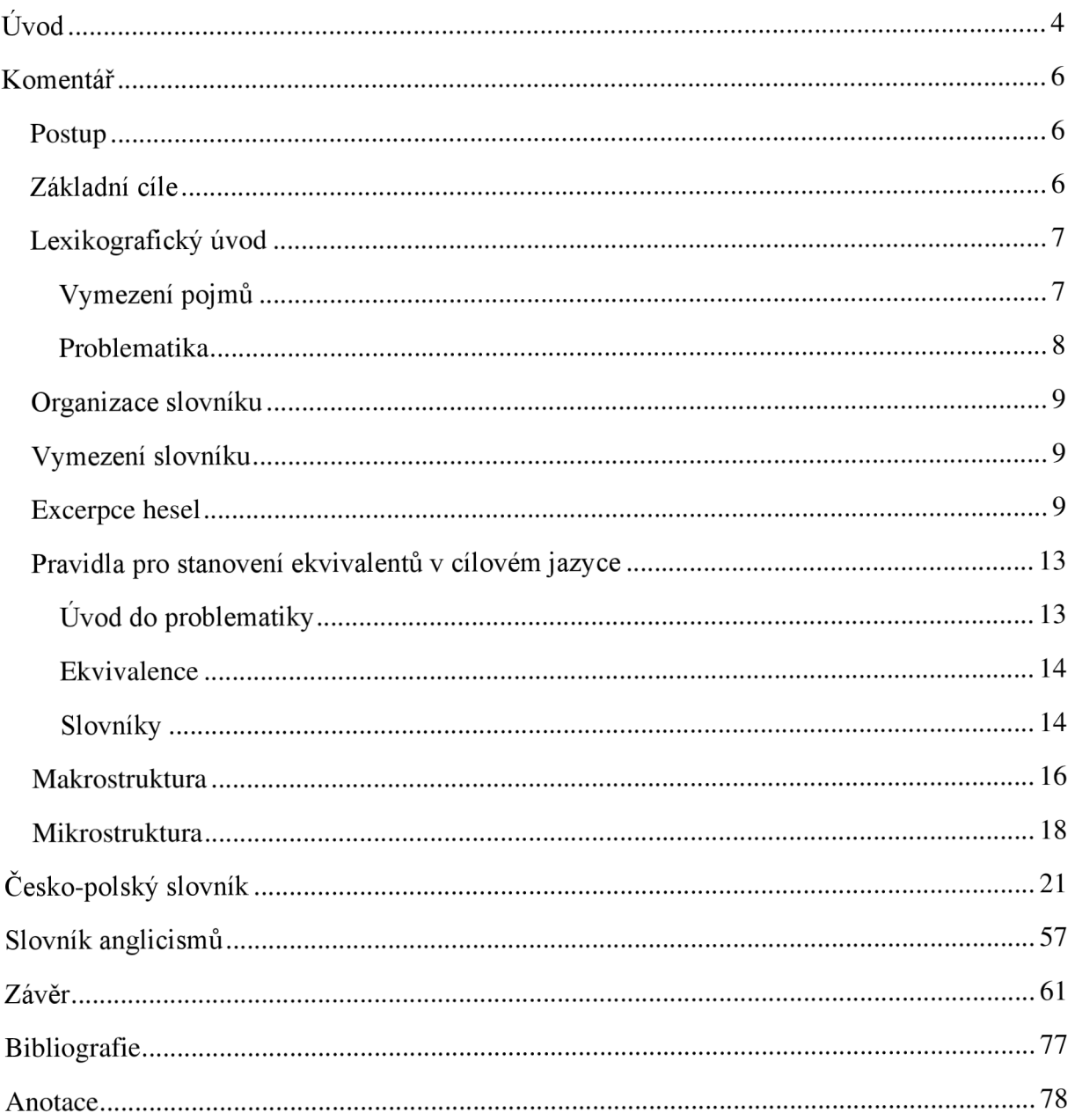

#### Úvod

Na sám úvod si dovolím nastínit, proč jsem si dané téma diplomové práce vybral. V rámci mé bakalářské práce jsem se zaobíral velmi podobnou problematikou, kterou jsem se rozhodl prohloubit v této diplomové práci. Pokračuji tedy ve svých šlépějích v sepsání dalšího slovníku, opět s důrazem na překlad komplikovaných slovních spojení. Ačkoliv jsem měl v plánu pokračovat v tvorbě slovníku z oblasti gastronomie, záhy se ukázalo, že prostor pro pokračování j sem maximálně využil ve své bakalářské práci a tím pádem bude zapotřebí zvolit jinou cestu. Potřeboval jsem téma, o které se zajímám a které mě zároveň bude bavit. Trávit stovky hodin nad tématem, co člověka nepohltí, je dle mého úsudku naprosto nemyslitelné. A z toho důvodu jsem si vybral téma, z jednoho úhlu pohledu velmi aktuální a překladatelsky zajímavé, zároveň však s určitým odstupem času vhodné k další analýze, jak se k překladu tohoto typu přistupovalo v tomto období a zároveň, jak se od té doby vyvinuly oba jazyky tedy čeština a polština. Je to výzva, nicméně se nejedná o nepřekonatelnou výzvu, a proto jsem se rozhodl pro takové téma diplomové práce.

Tato diplomová práce se zabývá teorií, přičemž tuto teorii i převádí do praxe pro tvorbu česko-polského slovníku z oblasti moderních technologií. Z výše uvedeného tedy vyplývá, že je rozdělena na do dvou hlavních částí - teoretická a praktická část, která se skládá ze samotného slovníku.

Jak jsem již zmínil v předchozím odstavci, slovník je opět zaměřen na problematiku překladu slovních spojení, která jsou ve značné míře velmi komplikovaná v procesu překládání a dostupné zdroje jsou v mnoha případech velmi omezené. Ačkoliv je má jazyková vybavenost na vyšší úrovni než během sepsání bakalářské práce, stále musím zdůraznit, že se našla celá řada slovních spojení, kterým jsem na základě kontextu nerozuměl a dohledávání optimálních protějšků bylo mnohdy znovu otevřenou západní frontou. Celý tento fakt byl umocněn mým rozhodnutím, že se nyní zaměřím na překlad v opačném sledu - zdrojovým textem mi byl text český, překládaný do jazyka polského. Náročnost překladu tedy byla navýšena o několik úrovní.

Překladatel by měl primárně překládat do svého rodného jazyka, a nikoliv do jazyka osvojeného. K tomuto bodu se vrátím v úvodu do lexikografie.

I přes tuto základní poučku jsem v této výzvě pokračoval. Stejně jako na příkladu mé bakalářské práce opět platí, že překlad víceslovných slovních spojení je bez širší jazykové, potažmo tématické či odborné znalosti, je velmi obtížný z důvodu nedostatku dostupných zdrojů. Jednotlivá slovíčka je samozřejmě možné poměrně i snadno dohledat, nicméně v přesných významech v již konkrétních *frázích* obvykle vůbec nedávají smysl. Doslovný překlad či *kolkování* zde ve většině případů opět nepřicházelo v úvahu - překlad by v takovém případě byl spíše úsměvným, než-li přesným. Opět je tedy zapotřebí souhlasit stvrzením, že dostupné slovníky nejsou důvěryhodným zdrojem a nelze sázet na jejich přesnost. Poslouží

k zachycení tíženého významu, nicméně k optimálnímu *pretransformovaní* daného slovního spojení je nutná obrovská dávka trpělivosti při dohledávání *přímých ekvivalentů.* Popřípadě značná dávka kreativity k dotažení odpovídajícímu překladu, která je koneckonců naprosto nezbytná během překladatelské činnosti.

Nyní však bude provedena důkladnější analýza a slovník navíc bude zaměřen na více aspektů k finálnímu přezkoumání. Nejedná se nyní pouze o *slovesná slovní spojení -* zahrnuta jsou nyní i *jmenná slovní spojení,* tvořící nedílnou součást problematiky tohoto druhu překladu. Původně jsem měl v úmyslu obě části ponechat samostatně, nicméně po bližším uvážení došlo k rozhodnutí, že utvořím jeden samostatný celek. Pro snadnou orientaci ve slovníku jsou všechna slovní spojení uspořádána abecedně. Naopak jsem zůstal u původního úmyslu, a sice vytvoření samostatného oddílu *anglicismů,* tedy výrazů původem z jazyka anglického. Jedná se o velmi zajímavý náhled do slovní zásoby současné doby, která se může snadno přijmout, stejně tak však za pár let může naprosto vymizet a stane se naprostým sci-fi. Jako příklad si dovolím uvést walkman – pro současnou generaci výraz pocházející již z pravěku. Zajímá mě především míra *adaptace* těchto přejatých výrazů a způsob *prisvojení* do cílových jazyků jak do češtiny, tak i do polštiny.

Základem a nej důležitější součástí této práce jsou slovní spojení - tedy sloveso, potažmo podstatné jméno a výraz, ke kterému se váže. Tímto výrazem může být podstatné jméno, přídavné jméno, číslovka, příslovce nebo předložka.

Celý slovník je rozdělen do tří sloupců. V první sloupci jsou uvedena česká slovní spojení seřazené podle abecedy. Tyto fráze jsou ve své základní formě. Druhý sloupec znázorňuje místo pro kontext, v jakém tohle slovní spojení bylo použito a zároveň slouží jako zdroj, ze kterého jsem tato slovní spojení vyhledával do sloupce prvního. Třetí sloupec plní roli pro polské *ekvivalenty,* jedná se tedy o překlad do polského jazyka.

#### Komentář

#### Postup

Za cíl této diplomové práce jsem si vytyčil vypracování dalšího slovníku. Stejně jako v případě mé bakalářské práce, tak i nyní, by *lexikální* slovník nesplnil dostatečnou funkci, z toho důvodu jsem dal opět přednost slovníku *frazeologickému.* Slovník tedy neobsahuje pouhý překlad pojmů, naopak klade důraz na víceslovná slovní spojení a zaměřuje se na jejich překlad na ekvivalenty v cílovém jazyce. To však neznamená, že jednoslovné pojmy z tohoto slovníku byly zcela vyloučeny. Vzorem pro vypracování tohoto slovníku mi byl *Slovník pohraničí,* který mi byl nenahraditelnou inspirací a oporou při tvoření celkové struktury slovníku. Jako základní literatura a zdroj hesel mi posloužil časopis Computer, najehož základě stojí síť českých hesel využitých jako elementární základ celého slovníku. Výchozím jazykem je čeština, cílovým jazykem je polština. Jak jsem zmiňoval výše, v tomto případě se jedná o vůbec největší rozdíl, který však předznamenal obrovský skok v náročnosti celé práce.

#### Základní cíle

- 1) Stanovení kritérií pro *excerpci* víceslovných slovních
- 2) Výběr zdroje pro excerpci jednotlivých hesel
- 3) Vypracování česko-polského tematického slovníku reflektujícího problematiku překladu víceslovných slovních spojení v kontextu moderních technologií
- 4) Pravidla pro stanovení ekvivalentů v cílovém jazyce
- 5) Analýza *přímých ekvivalentů* a popis rozdílů mezi českým a polským jazykem
- 6) Vypracování samostatné části věnované *anglicismům*

#### Lexikografický úvod

#### Vymezení pojmů

V překladu jako takovém se setkáváme *s překladovými jednotkami,* které stanovují minimální jednotku originálního textu a zároveň mají svůj protějšek v textu překladu. Na základě toho se nabízí tvrzení, že čím je typologická příbuznost jazyka výchozího a jazyka cílového textu větší, tím je *jednotka překladu* menšil.

- *Foném* 
	- o Foném představuje nejmenší zvukovou jednotku
- *Grafém* 
	- o Grafém představuje nejmenší jednotku, která může nést význam.
	- o Při překladu grafému se často využívají tyto překladatelské postupy:
		- *1) Transkripce* 
			- o Přepis textu z jednoho písma do druhého, popřípadě zápis řeči pomocí znaků tak, aby byla výsledkem zvuková podoba jazyka. V takovém případě se jedná o fonetický přepis.
		- *2) Transliterace* 
			- o Přepis textu za užitím jiné abecedy
- *• Morfém* 
	- o Morfém představuje nejmenší jazykovou jednotku nesoucí význam.
	- o Za morfém lze považovat i *afixy,* konkrétně *prefix* (předpona/prefiks), *sufix*   $(přípona/sufiks), infix(vpona/infiks), ai.$ 
		- *3) Kolkování* 
			- o Doslovný překlad s převzetím struktury z výchozího jazyka,
			- o Doslovná *morfologická transkripce*
- *Lexém* 
	- o Lexém představuje základní jednotku slovní zásoby, včetně všech tvarů určitého slova a slovního spojení.

<sup>1</sup> HRDLIČKA, Milan: Literární překlad a komunikace, Praha 2003, s. 60-63

- *Frazém* 
	- o *Idiom =* ustálená spojení.
		- Jedná se o víceslovný výraz, u kterého není možné odvodit význam pouze z jednotlivých slov.
	- o *Frazeologismus* = ustálené slovní spojení větného charakteru

#### Problematika

Čermák ve spojitosti s překladovou lexikografií zmiňuje tři základní problémy. Prvním z nich je, že cizí jazyk by dle Čermáka měl pokrývat rodilý mluvčí a dále uvádí, že "ani ten nejlepší překladatel se nemůže rovnat tomu, kdo jazyk zná od narození"2. Tato formulace však zcela dehonestuje roli překladatele a předznamenává, že jeho činnost je až lehce nežádoucí. Dále však zmiňuje, že "mateřština je pro cizojazyčné slovníky východiskem, ale ne bezpodmínečně"3.

Druhý bod, na který Čermák poukazuje, je, že "vytvoření slovníku bez chyb není možné, avšak je zapotřebí je omezit na minimum"4. Nej lepším způsobem, jak tomuto předejít, je správně zvolená příprava - nejen ta jazykově zaměřená.

Jako třetí bod zmiňuje, jakým způsobem by měl autor vnímat roli překladového slovníku  $-$  v jeho pojetí se jedná o "komplexní a strukturovaný soubor hesel, ke kterým hledáme ekvivalentní hesla v druhém souboru"5. Jednotlivé pojmy zároveň vnímá jako soubor hesel, z toho důvodu se přiklání k názvu *heslář.* Zvláště v případě víceslovných *lexémů* je tento název poněkud zavádějící. Dalším problémem je fakt, že jednoznačný význam slov z výchozího jazyka odpovídá významu slov z jazyka cílového jen zřídkakdy. Je tedy nutné párovat hesla, nikoliv jednotlivá slova. Pojetí překladového slovníku lze zrekapitulovat následovně: "Slovník je příručka mapující lexikálně-sémantické korelace a všechny další systémové vztahy mezi dvěma jazyky, s nimi pevně spjaté, která má komplexní paradigmaticko-syntagmatickou povahu"6.

<sup>2</sup> ČERMÁK, František: Překladová lexikografie. Manuál lexikografie. Jinočany 1995, s. 230.

<sup>3</sup> ČERMÁK, František: Překladová lexikografie. Manuál lexikografie. Jinočany 1995, s. 230.

<sup>4</sup> ČERMÁK, František: Překladová lexikografie. Manuál lexikografie. Jinočany 1995, s. 230.

<sup>5</sup> ČERMÁK, František: Překladová lexikografie. Manuál lexikografie. Jinočany 1995, s. 231.

<sup>6</sup> ČERMÁK, František: Překladová lexikografie. Manuál lexikografie. Jinočany 1995, s. 231.

#### Organizace slovníku

Po zkušenosti získané během psaní mé bakalářské práce jsem se rozhodl pro stejné kroky. Konkrétně vzato, co bude hlavním stavebním kamenem nového slovníku a o jaký druh slovníku se bude jednat. Základní jednotkou tohoto slovníku jsou víceslovná slovní spojení. Vzhledem k tomu, že se jde o překlad těchto skupin výrazů, jedná se o *frazeologický slovník.*  "Základním lexikografickým objektem slovníku bude ustálené slovní spojení, které bývá v polské lingvistice tradičně nazýváno "víceslovná jazyková jednotka", to však neznamená, že by byly ze slovníku vyloučeny jednoslovné jednotky: výrazy by měly být zapojovány do sítě hesel v situacích, kdy by jejich odstranění způsobilo podstatné ochuzení repertoáru jednotek obsluhujících daný tématický oddíl"7.

#### Vymezení slovníku

Následujícím krokem celé organizace bylo stanovení *makrostruktury* slovníku. Velmi zjednodušeně řečeno, na základě jakého klíče jsou hesla seřazena. Je nutné se rozhodnout pro abecední nebo tématické řazení. V případě této práce jsem se rozhodl pro řazení abecední. Slovní spojení jsou seřazena podle abecedy výchozího jazyka, nikoliv cílového.

Slovník je *monografický* se zaměřením na současné moderní technologie jako hlavní a jedinou dominantu, která zároveň předznamenala, že se bude jednat o slovník tématicky zaměřený.

Z výše uvedeného tedy vyplývá, že se jedná o slovník *těmaticko-abecední.* 

#### Excerpce hesel

Nej důležitější, zároveň však i nejnáročnější částí této práce byla samotná excerpce ustálených slovních spojení.

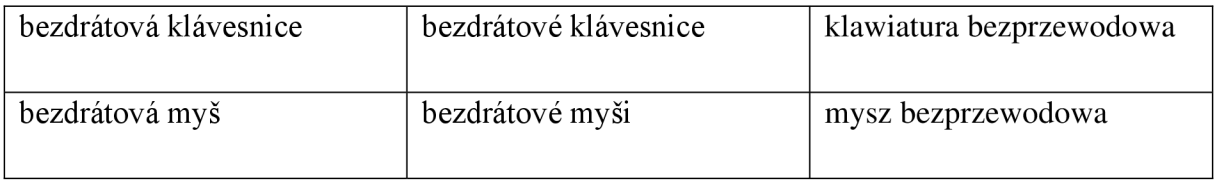

Elementární základ této práce tvoří síť výše uvedených ustálených slovních spojení, která jsou základem níže uvedeného *heslaře.* Na rozdíl od mé bakalářské práce se nyní věnuji nejen slovesným vazbám, ale také vazbám jmenným.

<sup>7</sup> CHLEBDA, Wojciech. DOBROTOVÁ, Ivana. Et al. Tématický slovník česko-polsko-ruský slovník pohraničí. Opole 2015. str. 10.

Důraz jsem především kladl na ustálená slovní spojení. Tyto fráze jsou tvořeny několika slovními druhy - mezi ně patří *substantiva* (podstatná jména/rzeczowniki), *adjektiva* (přídavná jména/przymiotniki), *numeralia* (číslovky/liczebniki), *adverbia* (příslovce/przyslówki) nebo *prepozice* (předložky/przyimki).

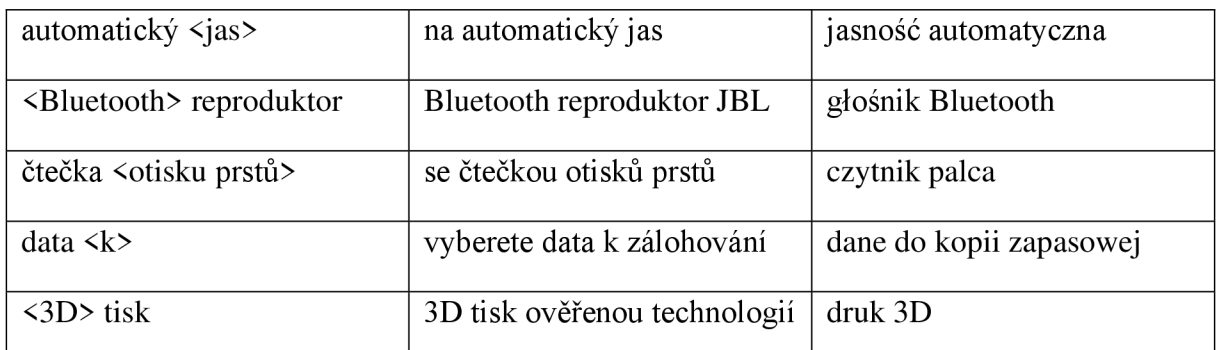

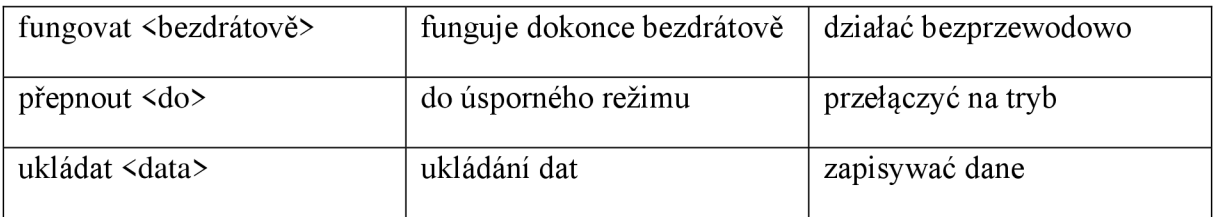

Slovní druhy, v češtině prakticky nepoužívané z důvodu jejich archaičnosti, se v hesláři vyskytují také. Jedná se o *participia* (přechodníky/imieslowy).8

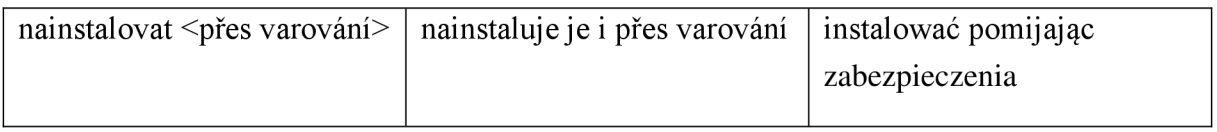

<sup>8</sup> LOTKO, Edvard. Polština a čeština z hlediska typologického, Olomouc 1981.str. 39.

Nejčastěji se ve slovníku vyskytují víceslovná slovní spojení, která jsou kombinací všech výše zmíněných slovních druhů. Co je však nutné podotknout - odstranění jedné z jednotek slovního spojení by způsobilo podstatnou odchylku od významu, přílišné zobecnění či nepřesnost v požadovaném významu.

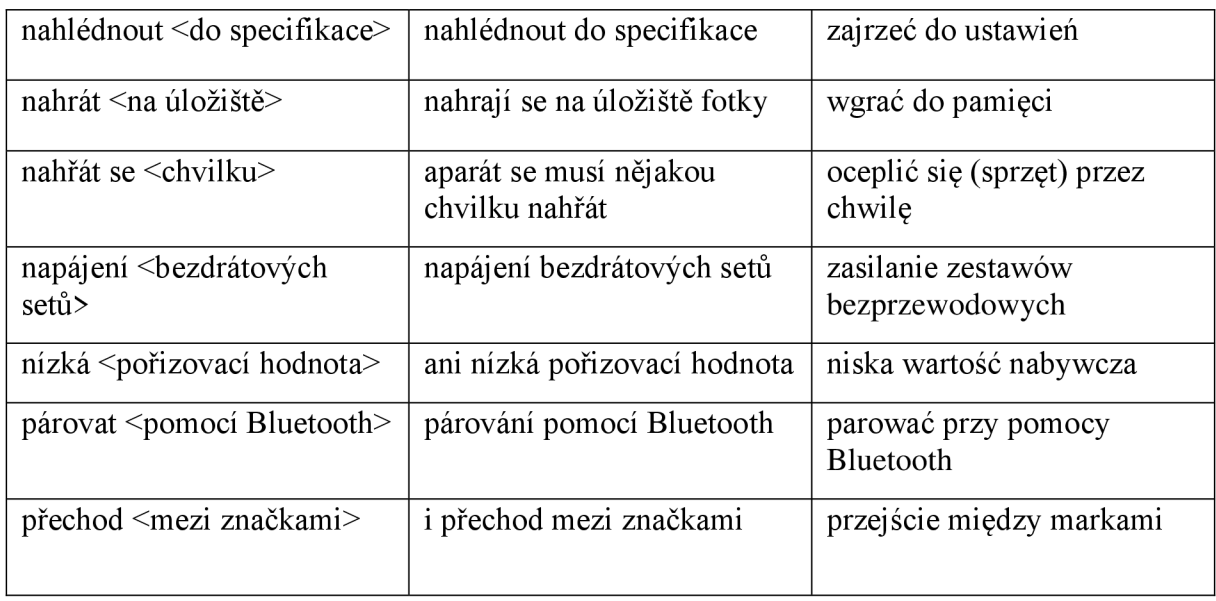

Aby bylo možné dohledat každý z jednotlivých výrazů a pojmů, je kromě kontextu ve druhém sloupci, každý termín označen číslem strany, na které se nacházejí.

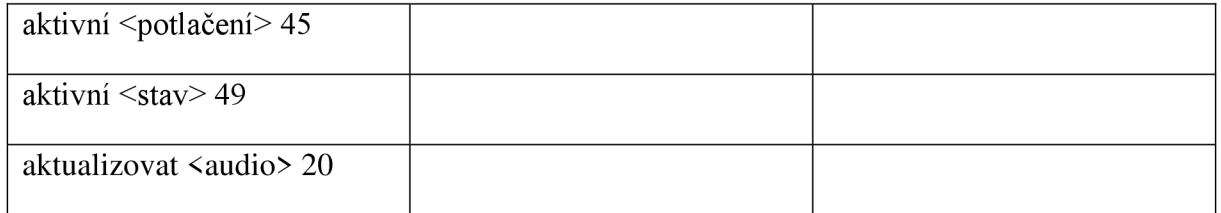

Při výběru hesel, k nimž jsou následně dohledány cizojazyčné ekvivalenty, jsem si stanovil následující seznam pravidel:

- 1) Základním kritériem pro výběr hesla je víceslovné slovní spojení, které je tématicky zaměřeno na současné moderní technologie. Jiná slovní spojení, potažmo příliš obecná slovní spojení, využívána nebudou. Výběr *lexémů* pro hledání jejich *cizojazyčných ekvivalentů* je nej vhodnější z hlediska současné frekvence.
- 2) Neméně důležitým kritériem je stanovení konkrétního rozsahu tematického okruhu slovníku, zda-li je dané slovní spojení překladatelsky zajímavé a zda tento slovník může obohatit či nikoliv. Intuitivně jsem se zaměřil na slovní spojení, která dle mého úsudku mohou být náročnější z pohledu překladu a je nutná následná verifikace. Čím bylo dané slovní spojení na první pohled překladatelsky náročnější, tím bylo pro tento slovník lákavější. Zároveň je však nutné o úplnost pokrytí dané oblasti.
- 3) Následné provedení výběru *heslových jednotek* a jejich *ekvivalentů.*
- 4) Obsah tohoto slovníku neslouží pouze k následné analýze, ale zároveň je určen pro rozšíření slovní zásoby jeho čtenáře.

"Základním *lexikografickým objektem* bude ustálené slovní spojení, které bývá v polské lingvistice tradičně nazýváno *víceslovná jazyková jednotka, multiverbální spojení, frazém,* a poslední dobou také *reprodukť9.* To však nepředznamenává, že součástí toho slovníku nejsou jednoslovné jednotky. "Výrazy jsou zapojeny do sítě jednotek v situacích, kdy by jejich odstranění způsobilo podstatné ochuzení repertoáru jednotek obsluhujících daný tématický oddíl" 10. Na základě výše zmíněného tato diplomová práce pojednává o frazeologickém slovníku.

Tato teorie byla převedena do praxe dohledáním zdrojů pro *excerpci* jednotlivých hesel. Zvolil jsem odborně zaměřený časopis, který je tímto druhem slovní zásoby přímo nasycen a nabízí spousty prostoru k následné analýze.

<sup>9</sup> CHLEBDA, Wojciech. DOBROTOVÁ, Ivana. Et al. Tématický slovník česko-polsko-ruský slovník pohraničí, Opole 2015. str. 10.

<sup>10</sup> CHLEBDA, Wojciech. DOBROTOVÁ, Ivana. Et al. Tématický slovník česko-polsko-ruský slovník pohraničí, Opole 2015. str. 10.

#### Pravidla pro stanovení ekvivalentů v cílovém jazyce

#### Úvod do problematiky

"Každá mluvní situace je sice jednorázová a neopakovatelná, ale jednotlivé konkrétní mluvní situace jsou částmi větších celků a struktur: jazyků (lektů), sociolektů, profesních mluv, nebo regionálních variant jazyka a stylů, řečových žánrů a diskurzů, které jsou referenčními rovinami pro hodnocení stupně trvalosti a reprodukovatelnosti skupin výrazů. Akceptujeme tedy, že existují obecně, ale také v souvislosti s pouze jedním řečovým žánrem, s jedním sociolektem (žargonem), s daným stylem výpovědi. Všechny je nazýváme reproduktory a předpokládáme, že na druhé straně hranice lidé promlouvají v analogických jazykových útvarech, profesních mluvách a stylech, které určují jejich analogické rozsahy (repertoáry) reprodukovatelných skupin výrazů – reproduktů jazyka B"11.

"Problémem tohoto tvrzení nastává fakt, že reprodukty profesních žargonů zpravidla nejsou zaznamenávány ve slovnících. Z tohoto důvodu musí být většina slovníkových překladových ekvivalentů stanovována od nuly" 12.

Po tomto uvážení bylo následujícím krokem bylo vypracování pravidel pro stanovování ekvivalentů v cílovém jazyce. Jako základní pravidlo bylo přijato "tzv. situační kritérium, vytvořené Andrzejem Boguslawským a vztahující se k otázce, co by v situaci analogické k situaci výchozí výpovědi A automaticky řekl uživatel jazyka B"13 14.

Pro stanovení *přímých ekvivalentů* je zapotřebí využít důvěryhodné a spolehlivé slovníky. Při překladu pojmů, které bylo možné doslovně přeložit, jsem čerpal přímo z níže uvedených slovníků. Všechny pojmy, bez ohledu na to, zda šlo o pojmy mi známé či neznámé, jsem ověřoval v uvedených slovnících pro zajištění co nej důvěryhodnějšího překladu.

<sup>11</sup> BOGUSLAWSKI, Andrzej. Zagadnienie jednostek przekladowych, [in:] Wspólczesnyjezykpolskiirosyjski. Konfrontacja przekladowa BOGUSLAWSKI, Andrzej. MEDELSKA, Jolanta. Varšava 1997. str. 14

<sup>12</sup> CHLEBDA, Wojciech, Jezyki w turystyce i jednostki jezyków bražowych, ,[in:] Podreczny idiomatykon polsko-rosyjski, Opole 2013, str. 6

<sup>13</sup> CHLEBDA, Wojciech. DOB ROTO VA, Ivana. Et al. Tématický slovník česko-polsko-ruský slovník pohraničí, Opole 2015. str. 10.

<sup>14</sup> BOGUSLAWSKI, Andrzej. Zagadnienie jednostek przekladowych, [in:] Wspólczesnyjezykpolskiirosyjski. Konfrontacja przekladowa BOGUSLAWSKI, Andrzej. MEDELSKA, Jolanta. Varšava 1997. str. 14

#### Ekvivalence

*Ekvivalence* je "vztah mezi lexémem v určitém významu výchozího jazyka a formou cílového jazyka, založený na jejich (téměř) identickém, resp. vysoce podobném významu a funkci. Cleny, koncovými termíny tohoto vztahu jsou *ekvivalenty" 15.* V případě slovníku zde platí jiný vztah ekvivalence - zde se nachází pouze *ustálené ekvivalenty.* Zaměřuje se na ekvivalenci nejmenších jednotek. Na rozdíl od překladu textu než při překladu textů, ve kterých je důraz kladen především na ekvivalenci dvou celků ve výchozím a cílovém jazyce.

#### Slovníky

Jak jsem si však ověřil již při psaní mé bakalářské práce, v případě víceslovných slovních spojení, mi dostupné platformy příliš nápomocné nebyly. Zde je tedy nutné podotknout, že ani po těchto pár letech (2017 a 2021) k příliš velké změně v oblasti překladu nedošlo a s velkým množstvím překážek si překladatel musí poradit sám. Polskojazyčné texty a výrazy zde užité mi byly největší inspirací pro dosažení *adekvátního překladu.* Nedílnou součástí celého procesu překládání bylo vyhledávání mnou navrženého překladu, zda se skutečně jedná o překlad věrohodný a správný. V neposlední řadě byla také nutná kontrola, zda se mnou navržený překlad v takovém kontextu vůbec používá.

Při zpracování slovníku jsem využil tyto online slovníky:

- 1) online slovník
	- <https://cs.glosbe.com/>
	- <https://treq.korpus.cz/>

Jedná se o velmi spolehlivé zdroje, které jsem využíval nejen k vypracování prvního slovníku, ale zároveň se k nim s důvěrou obrátím v rámci každodenního překládání.

- 2) klasický slovník
	- SIATKOWSKI, Janusz, Slownik czesko-polskiló

<sup>15</sup> ČERMÁK, František: Překladová lexikografie. Manuál lexikografie. Jinočany 1995, s. 231.

<sup>16</sup> SIATKOWSKI, Janusz. BASAJ, Mieczyslaw. Slownik czesko-polski / Česko-polský slovník. Warszawa, 2010.

Na rozdíl od minulého slovníku jsem se rozhodl i pro další zdroj, tedy slovník v klasickém slova smyslu. Jedná se o nej rozsáhlejší česko-polský slovník, z toho důvodu jsem si dal za cíl ověřit jeho kvality a zároveň si položit otázku, zdaje takový druh slovníku schopen vyřešit problematiku slovní zásoby moderních technologií, potažmo módních slov a profesionalismů současného období.

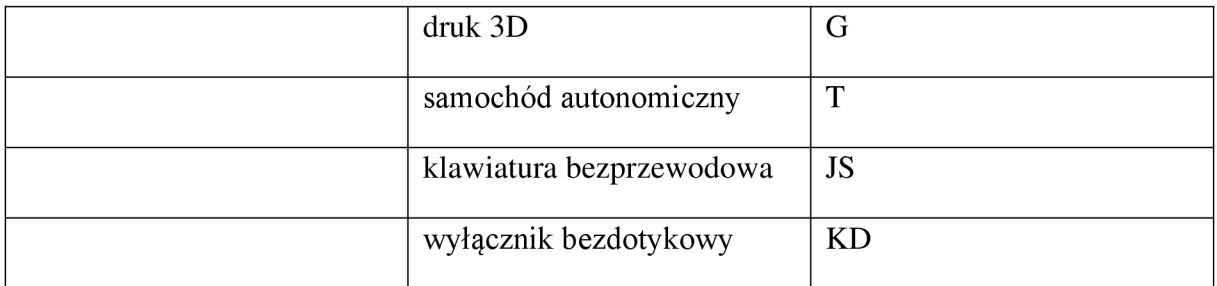

Na příkladu výše uvádím způsob dohledávání zdrojů veškerých překladů a využití těchto zkratek v praxi.

- G -<https://cs.glosbe.com/>
- K -<https://treq.korpus.cz/>
- JS SIATKOWSKI, Janusz, Słownik czesko-polski17
- KD iniciály jména Kristián Dohnal

Nicméně je zcela nezbytné podotknout, že u celé řady pojmů nebyl vhodný doslovný překlad, ba naopak byl v mnoha případech až zcela nežádoucí. Dané výrazy v cílovém jazyce nezněly zcela přirozeně a pro rodilého mluvčího by naopak byly svojí zbytečně velikou pozorností až trnem v patě. Z toho důvodu jsem se maximálně vyvaroval procesu překládání jako takovému a maximálně jsem využíval již existující ustálená slovní spojení využívaná v daném kontextu.

Neméně důležité je také podotknout, že všechny polské ekvivalenty jsou ověřenými překlady. Všechny pojmy prošly pečlivou kontrolou procházením odborných článků orientovaných na stejnou tématiku a naprostá většina z nich se nachází alespoň v jednom z nich. Jako primární zdroj kontroly mi posloužilo vyhledávání všech polských ekvivalentů a jejich funkce v polskojazyčném textu.

<sup>17</sup> SIATKOWSKI, Janusz. BASAJ, Mieczyslaw. Slownik czesko-polski / Česko-polský slovník. Warszawa. 2010.

#### Makrostruktura

Jedná se o jedno z nejzásadnějších rozhodnutí při tvorbě slovníku vůbec, protože se jedná o vnitřní organizaci hesel. Jak již bylo zmíněno výše, tento slovník se řadí mezi tématicko-abecední překladové slovníky. Jedná se tedy o velmi podobnou makrostrukturu, kterou jsem využil i při tvorbě mého prvního slovníku v rámci mé bakalářské práce.

Z praktického hlediska to tedy znamená, že se v tomto slovníku nachází oddíl věnovaný čistě současným moderním technologiím. Jazykový materiál tohoto slovníku je seřazen abecedně dle výchozího jazyka.

Taková makrostruktura dovoluje při jeho popisu rozlišovat jazykové "řádky" a "sloupce". "Řádek" zahrnuje výchozí jednotku a její překladový ekvivalent/ekvivalenty18.

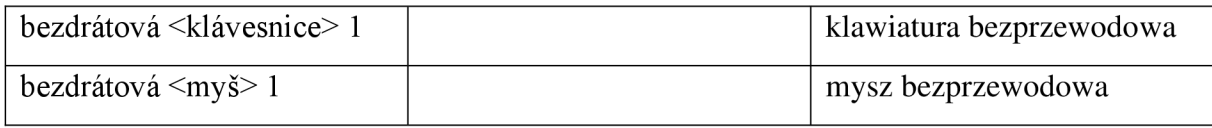

Na tomto konkrétním příkladu nabízím příklad překladové dvojice – konkrétně českopolské.

<sup>18</sup> CHLEBDA, Wojciech. DOBROTOVÁ, Ivana. Et al. Tématický slovník česko-polsko-ruský slovník pohraničí, Opole 2015. str. 16.

Jazykový "sloupec" slovníku je abecedně řazená skupina jednotek jednoho jazyka (zvaná také "síť hesel" nebo "heslář")19.

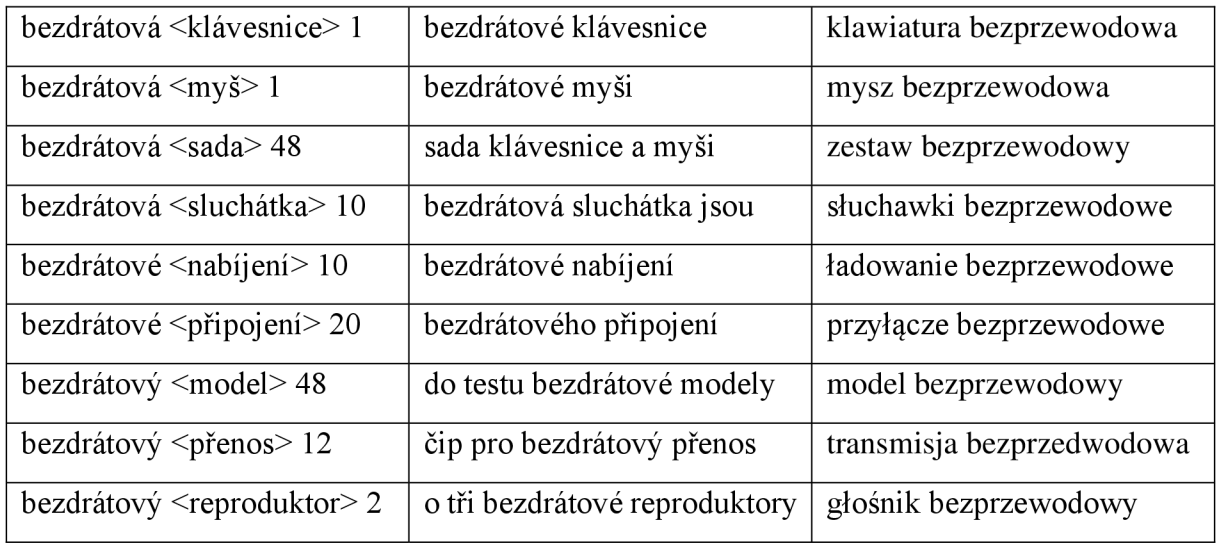

Z pohledu makrostruktury je tedy slovník rozdělen na tři sloupce a každý tu hraje svojí specifickou roli.

První sloupec obsahuje *excerpované pojmy* seřazené podle abecedy výchozího jazyka. Dané výrazy pocházejí z kontextu odborných textů a slouží jako hlavní část celého překladového slovníku. Hesla jsou uvedena ve své základní formě. V praxi to znamená, že jsou všechna slovesa uvedena v *infinitivu* a zda-li to kontext dovolí, v jednotném čísle. Podstatná jména jsou pod vlivem *flexe* v různých tvarech. Vyskytují se v jednotném tak i v množném čísle, v různých pádech a jsou závislé na slovesu, popřípadě na přídavném jménu či dalších slovník druzích, uvedených výše.

Druhý sloupec představuje původní kontext a zdroj *excerpovaných hesel.*  Při vypracovávání mé bakalářské práce jsem se utvrdil, jak je zdrojový text nezbytný pro vypracování co nejpreciznějšího překladu. Pouze díky kontextu je možné zachytit co nejpřesnější význam a tím pádem nabídnout co nejvíce odpovídající *ekvivalent* k danému výrazu, popřípadě k dané situaci či konkrétnímu jevu. Neméně podstatnou výhodou je také to, že poukázaný kontext dovolí čtenáři zasadit konkrétní výrazy do správného kontextu a tím nabídnout co nejvíce prostoru ke správnému vyřešení komplikované překladové situace.

<sup>19</sup> CHLEBDA, Wojciech. DOBROTOVÁ, Ivana. Et al. Tématický slovník česko-polsko-ruský slovník pohraničí, Opole 2015. str. 16.

Třetí sloupec je sloupcem překladovým a obsahuje polské *ekvivalenty* českých slovních spojení. Zdroj překladu je uveden vedle polského *ekvivalentu.* 

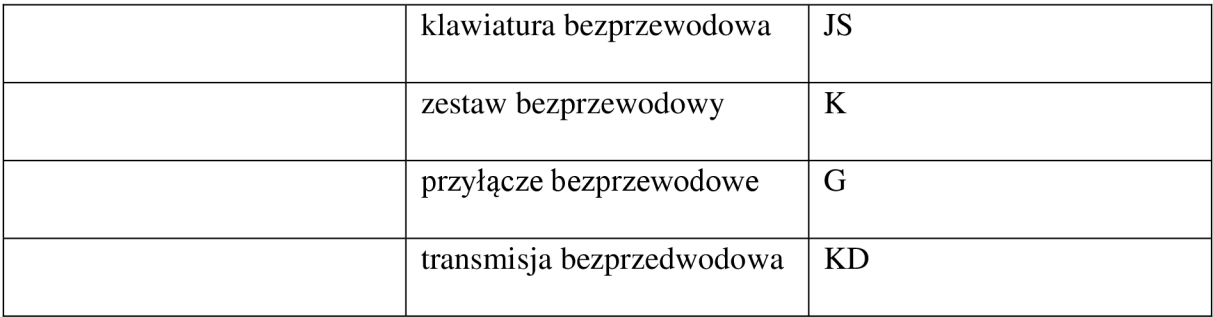

Na rozdíl od prvního zpracování slovníku jsem se nově rozhodl, že zdroje budou tvořit samostatný, čtvrtý sloupec. Na základě toho lze nyní lépe usoudit, jak velký procentuální podíl tvoří mnou navržené překlady oproti jiným zdrojům.

#### Mikrostruktura

V pravém slova smyslu je tímto pojmem myšlena struktura hesel a je souborem všech relevantních informací z pohledu lingvistiky. 20

Jeden heslový odstavec slovníku tvoří jedna překladová trojice, jinak řečeno výchozí jednotka, kontext výchozí jednotky a ekvivalent v cílovém jazyce21. "V klasických překladových frazeologických slovnících bývá heslový odstavec rozdělen do více řádků sestává obvykle z klíčového výrazu, heslové jednotky (A), vysvětlení jejího významu a překladových ekvivalentů (B) pro kolokace a frazeologismy s daným klíčovým výrazem jako komponentem"22.

<sup>20</sup> ČERMÁK, František: Překladová lexikografie. Manuál lexikografie. Jinočany 1995, s. 231. s. 286.

<sup>21</sup> CHLEBDA, Wojciech. DOBROTOVÁ, Ivana. Et al. Tématický slovník česko-polsko-ruský slovník pohraničí, Opole 2015. str. 17.

<sup>22</sup> CHLEBDA, Wojciech. DOBROTOVA, Ivana. Et al. Tématický slovník česko-polsko-ruský slovník pohraničí, Opole 2015. str. 17.

Každý heslový odstavec musí být roven jedné překladové trojici (která je utvořena, jak již bylo uvedeno výše - výchozí jednotkou, kontextem výchozí jednotky a jejich ekvivalentem v cílovém jazyce, s uvedením zdroje překladu. Jedna překladová trojice zabere jeden oddělený řádek ve slovníku (tři buňky umístěné vedle sebe)23.

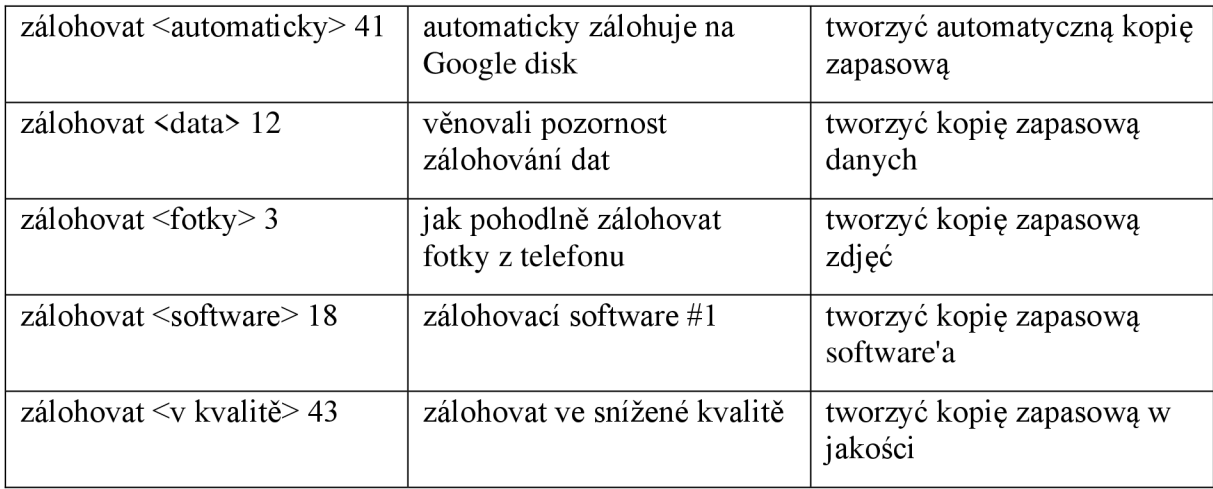

Na příkladu výše poukazuji na rozdílnost mezi běžně rozšířenými překladovými slovníky a slovníky frazeologickými. Vidíme pět překladových trojic, které by se standardně vešly do jednoho hesla: *zálohovat*24.

Nyní již neuvádím slovesa ve své základní podobě – naopak uvádím pouze slovesa v konkrétních ustálených slovních spojeních, která se k danému výrazu vážou a tvoří s nimi *frázi.* Jak jsem již poukazoval výše, odstraněním jedné z jednotek by byl značně ochuzen význam celku jako takového.

V neposlední řadě je nutné zmínit, že rozsah mikrostruktury je určen typem slovníku. Je však velmi individuální a záleží především na přístupu autora, jeho rozhodnutí a uvážení, zda jsou některé informace přínosné a jiné nikoliv.

<sup>23</sup> CHLEBDA, Wojciech. DOBROTOVÁ, Ivana. Et al. Tématický slovník česko-polsko-ruský slovník pohraničí, Opole 2015. str. 17.

<sup>24</sup> CHLEBDA, Wojciech. DOBROTOVÁ, Ivana. Et al. Tématický slovník česko-polsko-ruský slovník pohraničí, Opole 2015. str. 18.

V zápisu jednotlivých hesel se objevuje znak < >, který označuje, že komponent uzavřený mezi ostrými závorkami nemůže být vynechán bez porušení smyslu celé jednotky25.

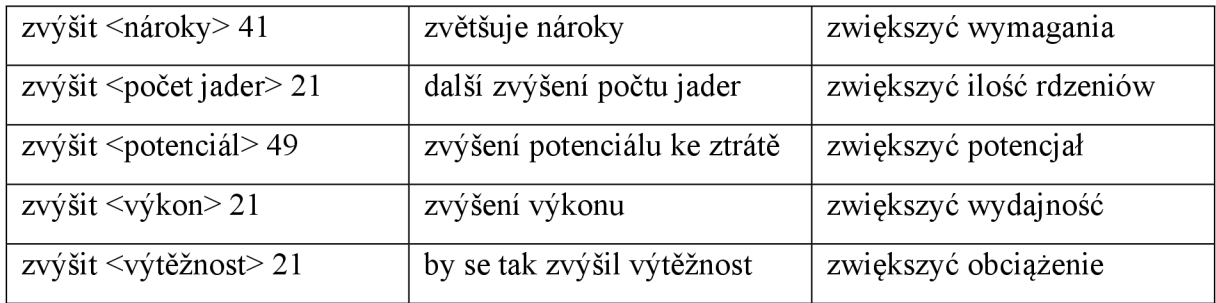

V neposlední řadě je nutné zmínit, že rozsah mikrostruktury je určen typem slovníku. Je však velmi individuální a záleží především na přístupu autora, jeho rozhodnutí a uvážení, zda jsou některé informace přínosné a jiné nikoliv.

<sup>25</sup> CHLEBDA, Wojciech. DOBROTOVÁ, Ivana. Et al. Tématický slovník česko-polsko-ruský slovník pohraničí, Opole 2015. str. 19.

### Česko-polský slovník

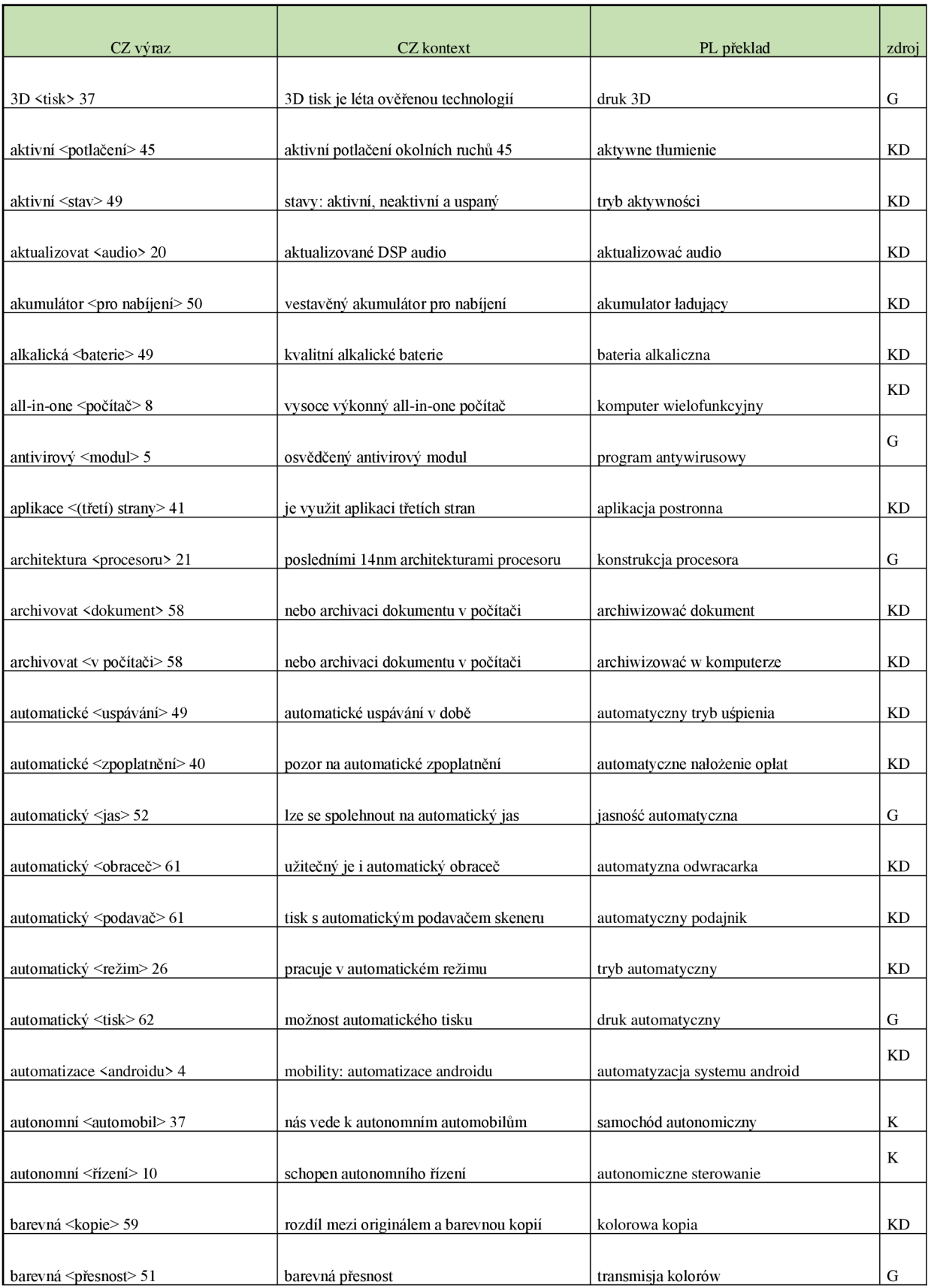

![](_page_22_Picture_144.jpeg)

![](_page_23_Picture_132.jpeg)

![](_page_24_Picture_135.jpeg)

![](_page_25_Picture_126.jpeg)

![](_page_26_Picture_134.jpeg)

![](_page_27_Picture_135.jpeg)

![](_page_28_Picture_140.jpeg)

![](_page_29_Picture_137.jpeg)

![](_page_30_Picture_125.jpeg)

![](_page_31_Picture_135.jpeg)

![](_page_32_Picture_146.jpeg)

![](_page_33_Picture_144.jpeg)

![](_page_34_Picture_136.jpeg)

![](_page_35_Picture_129.jpeg)
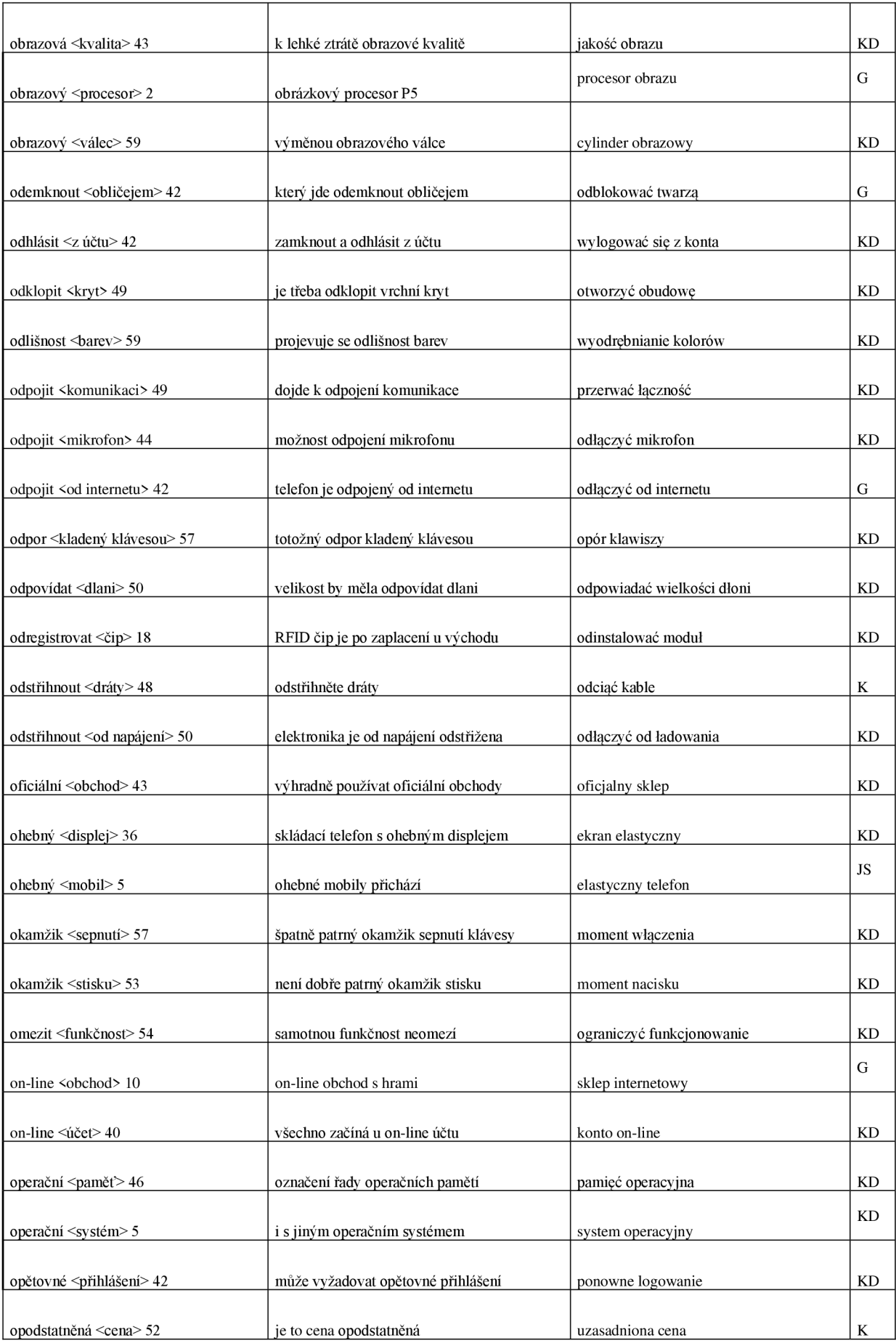

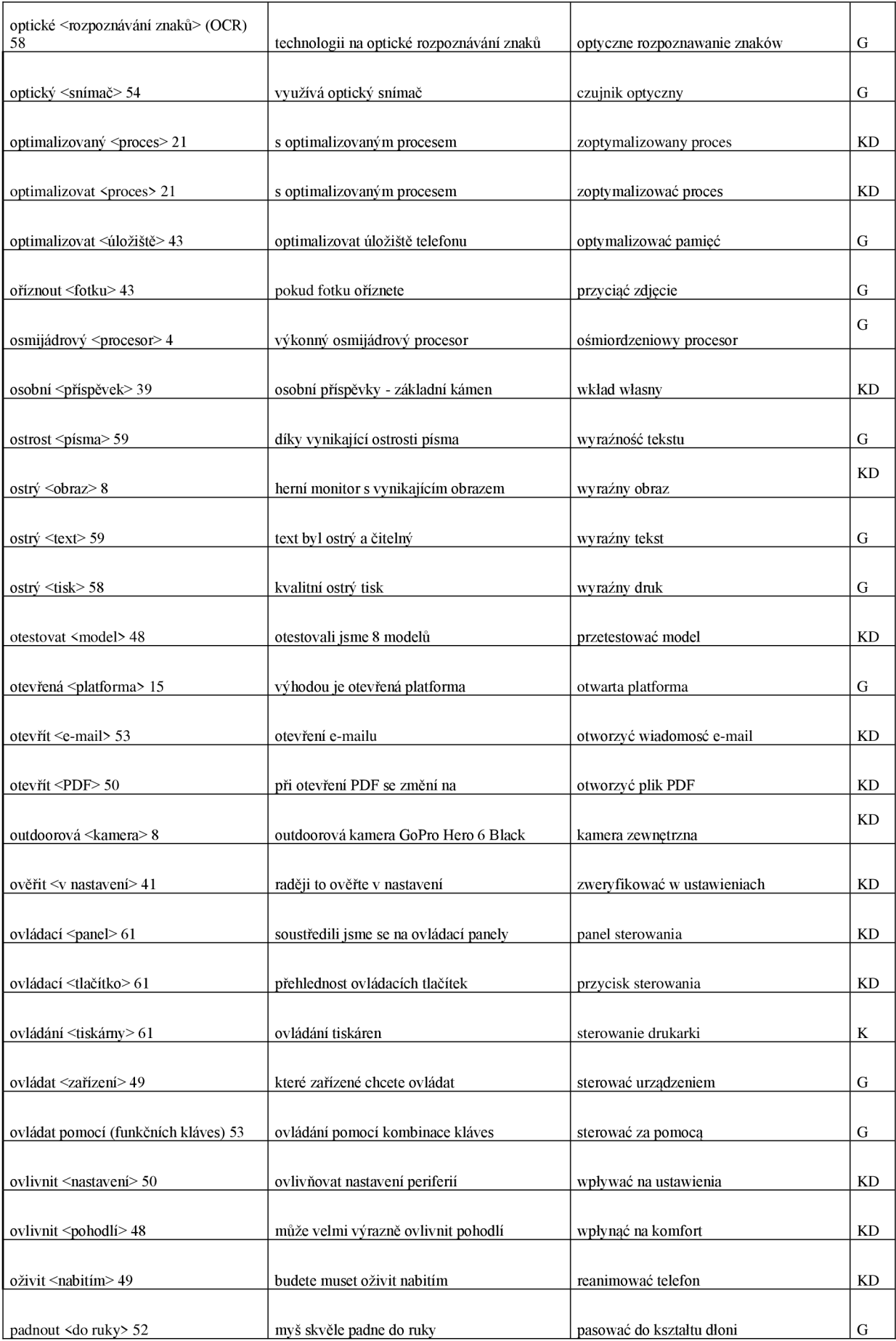

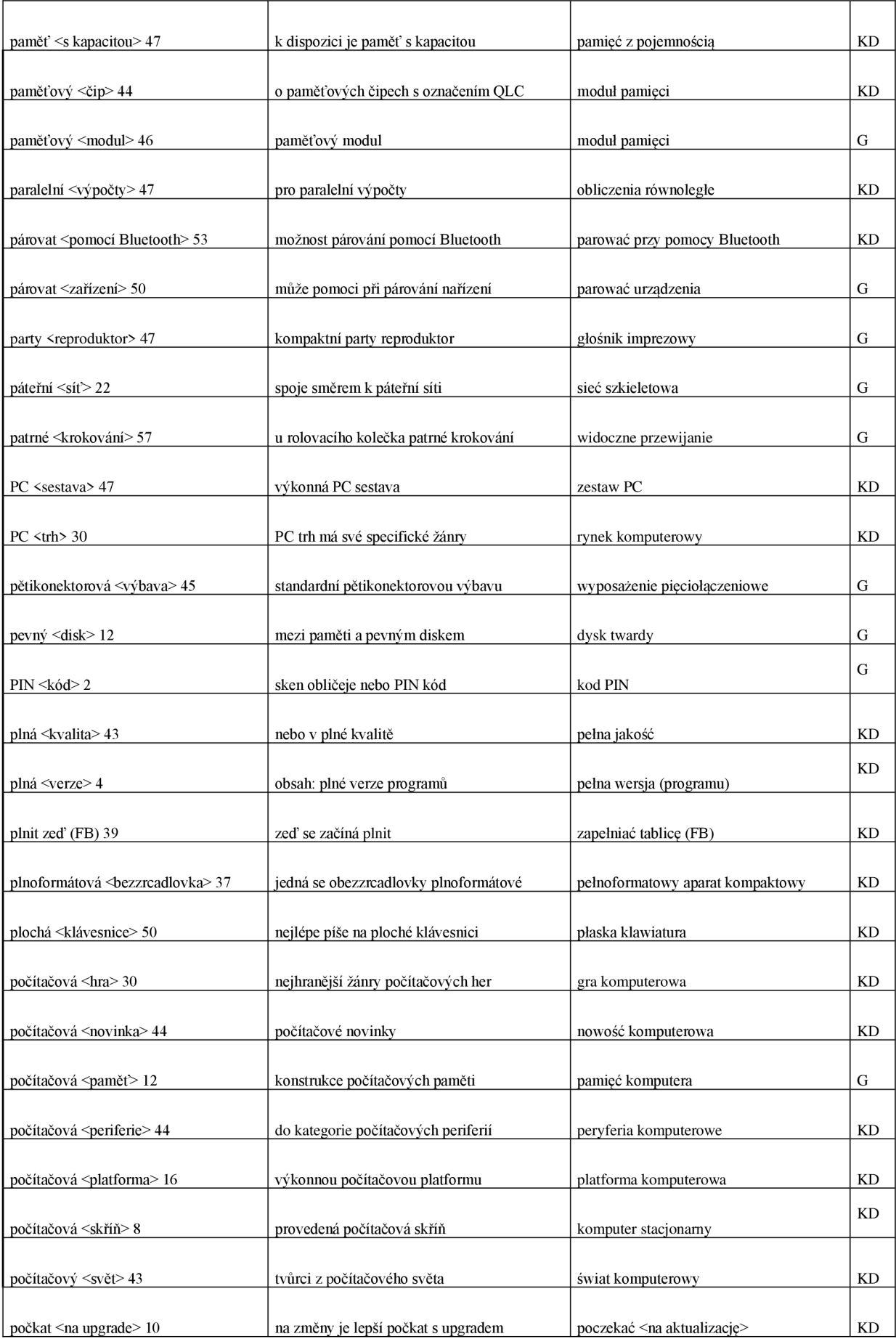

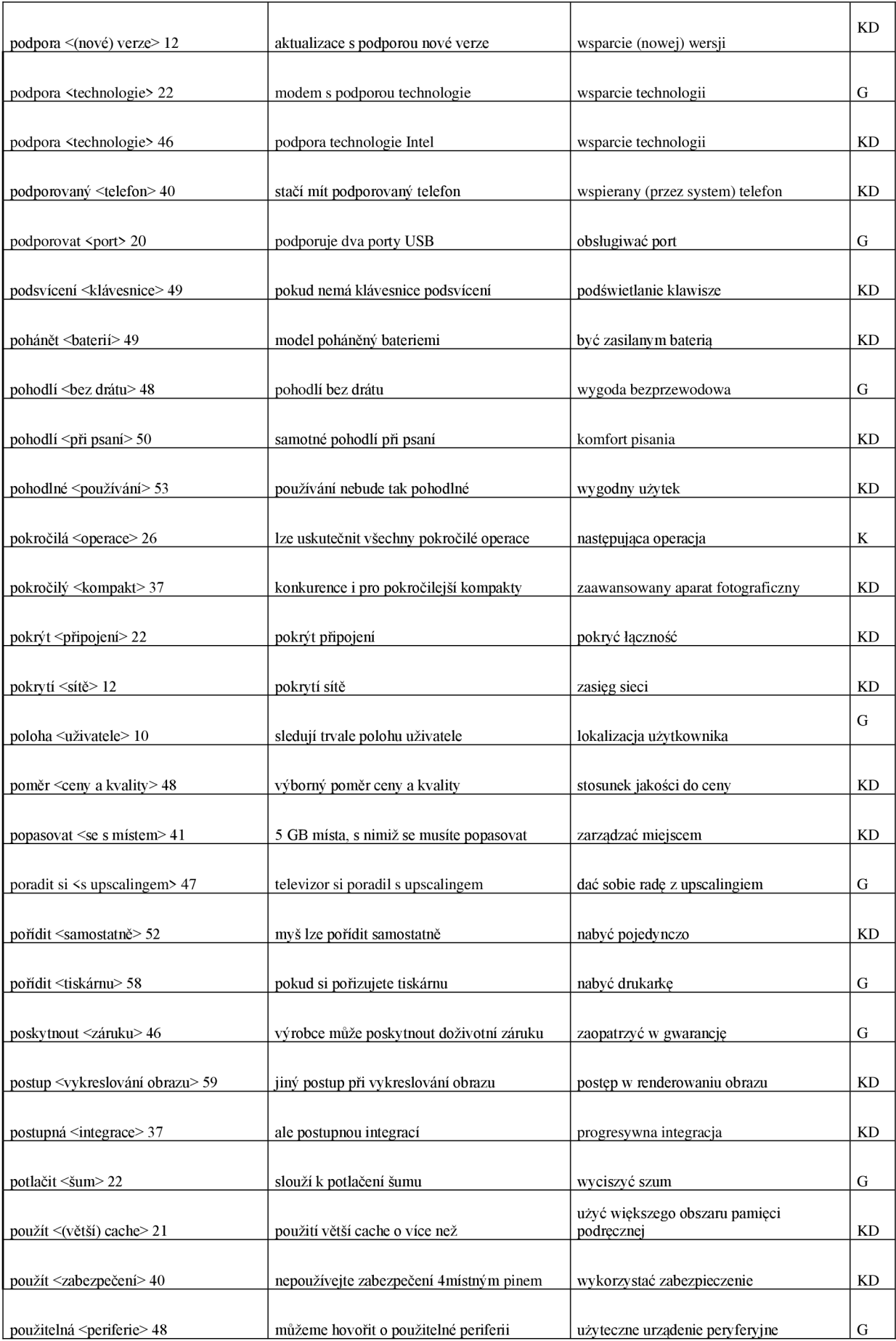

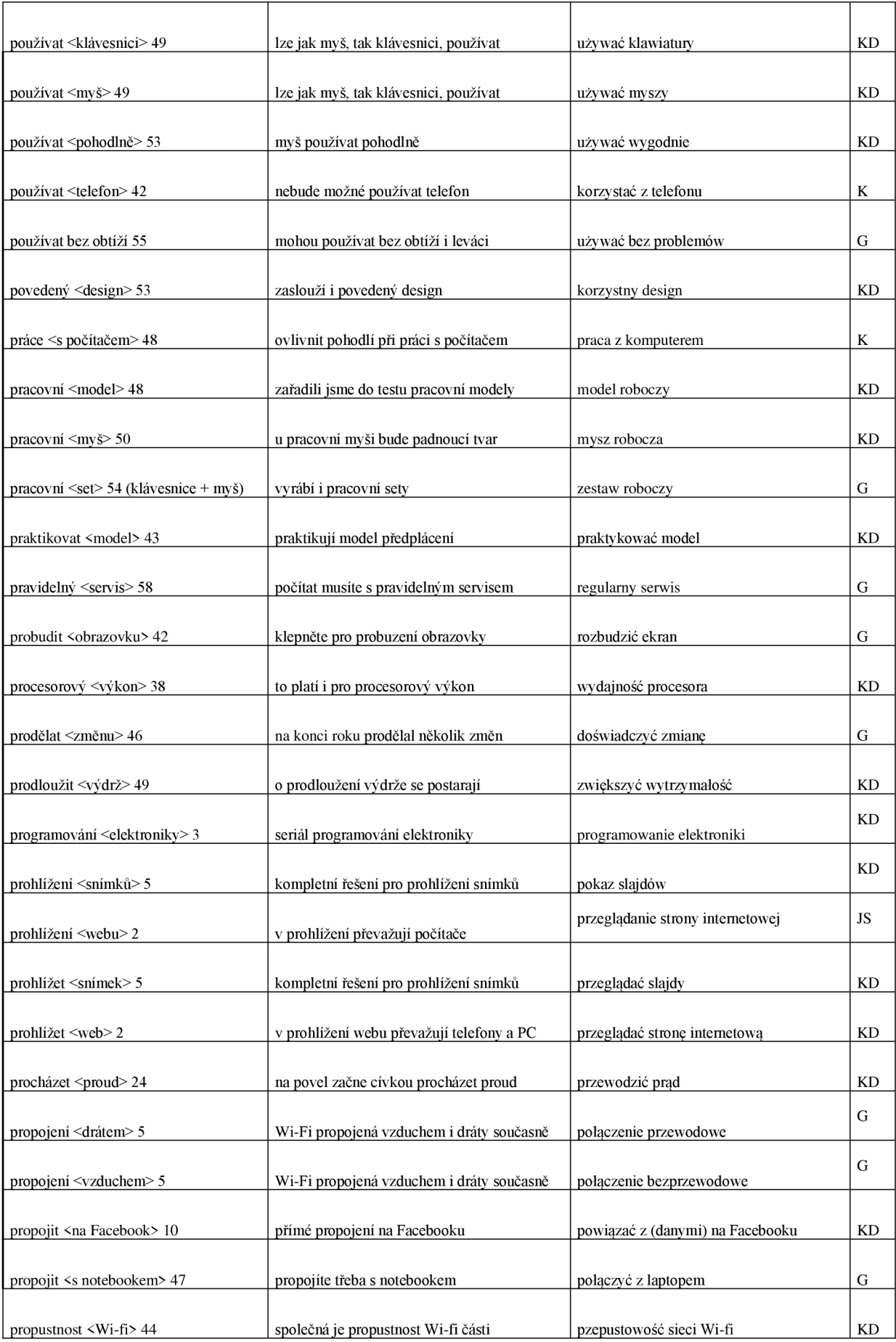

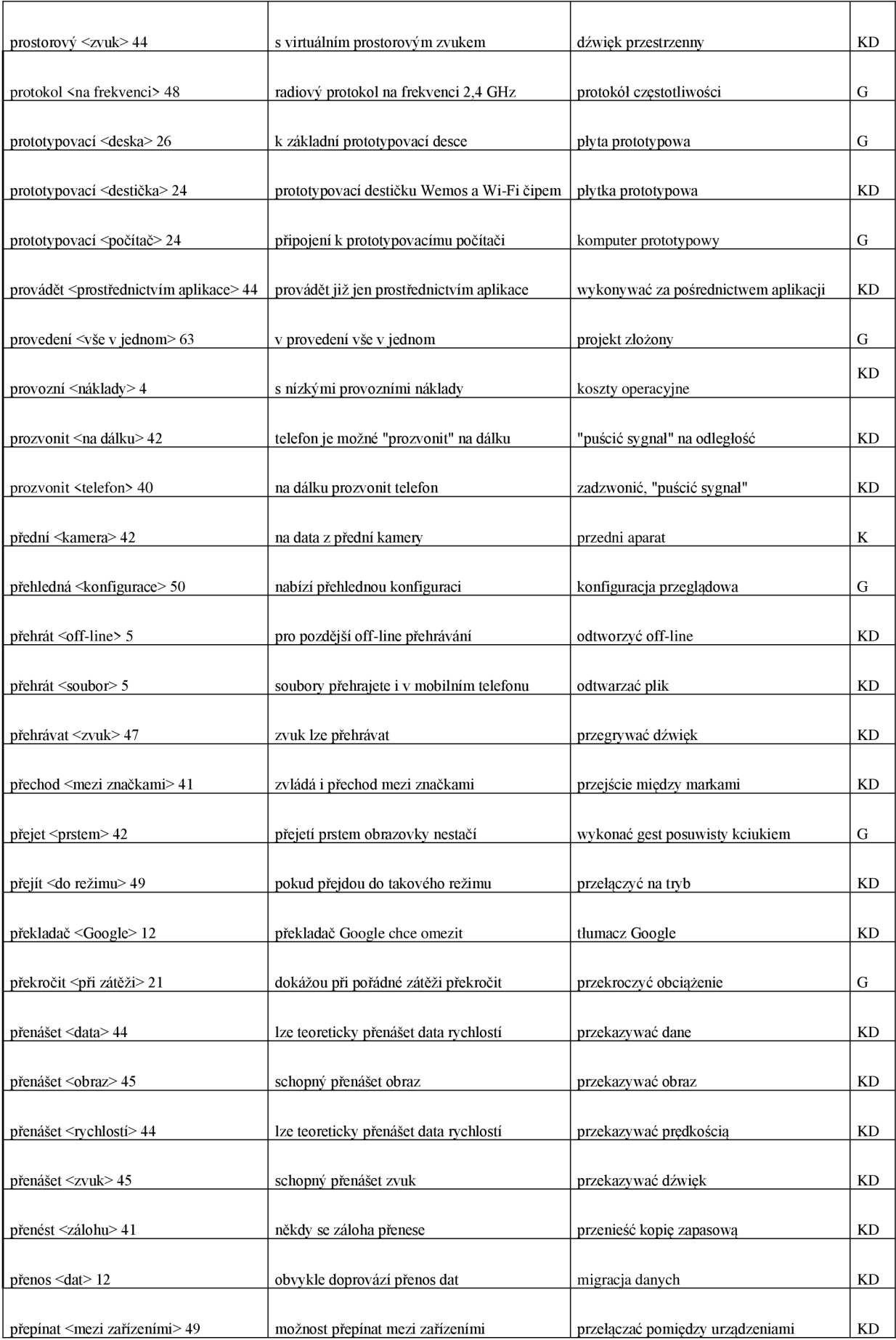

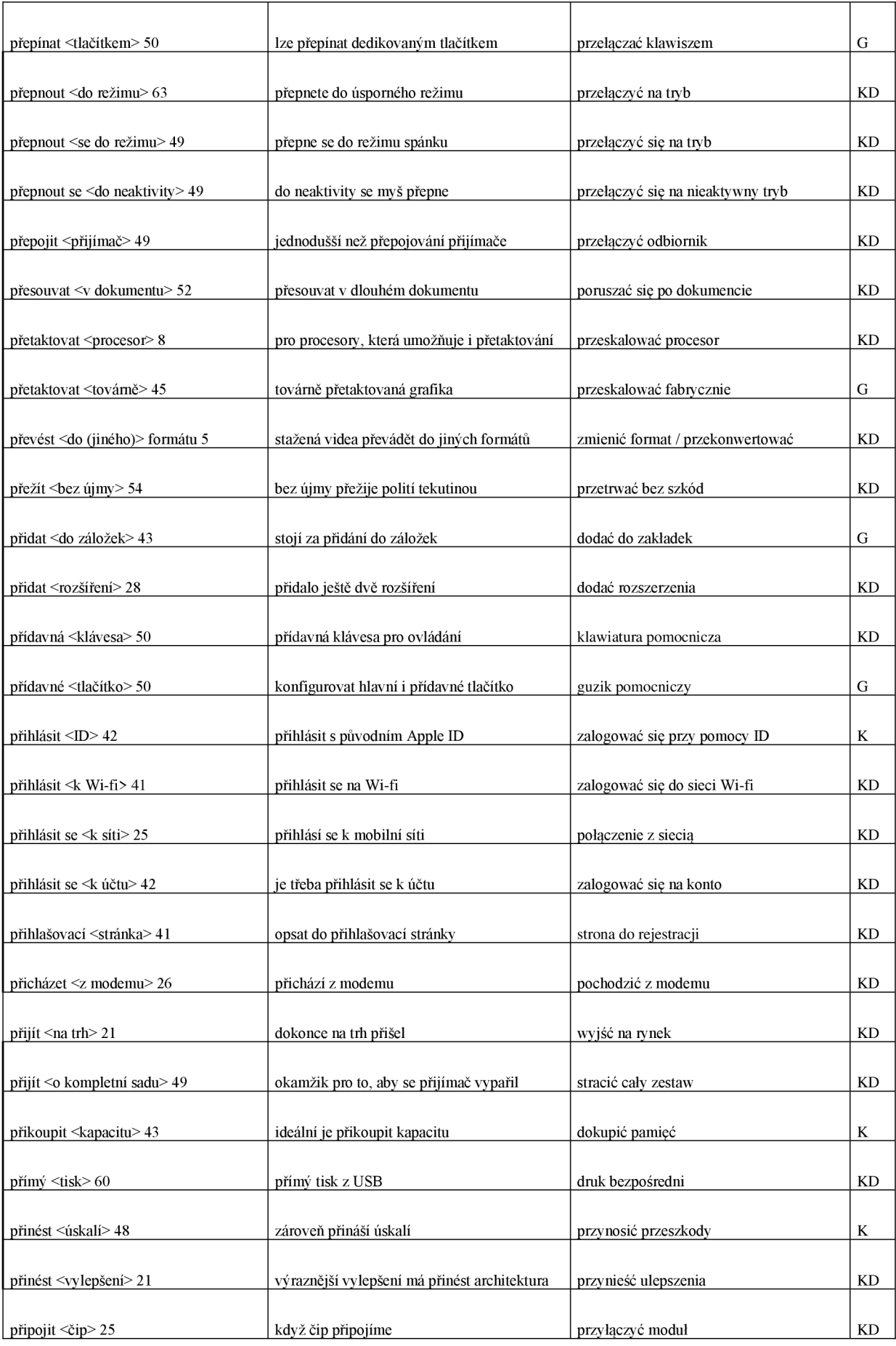

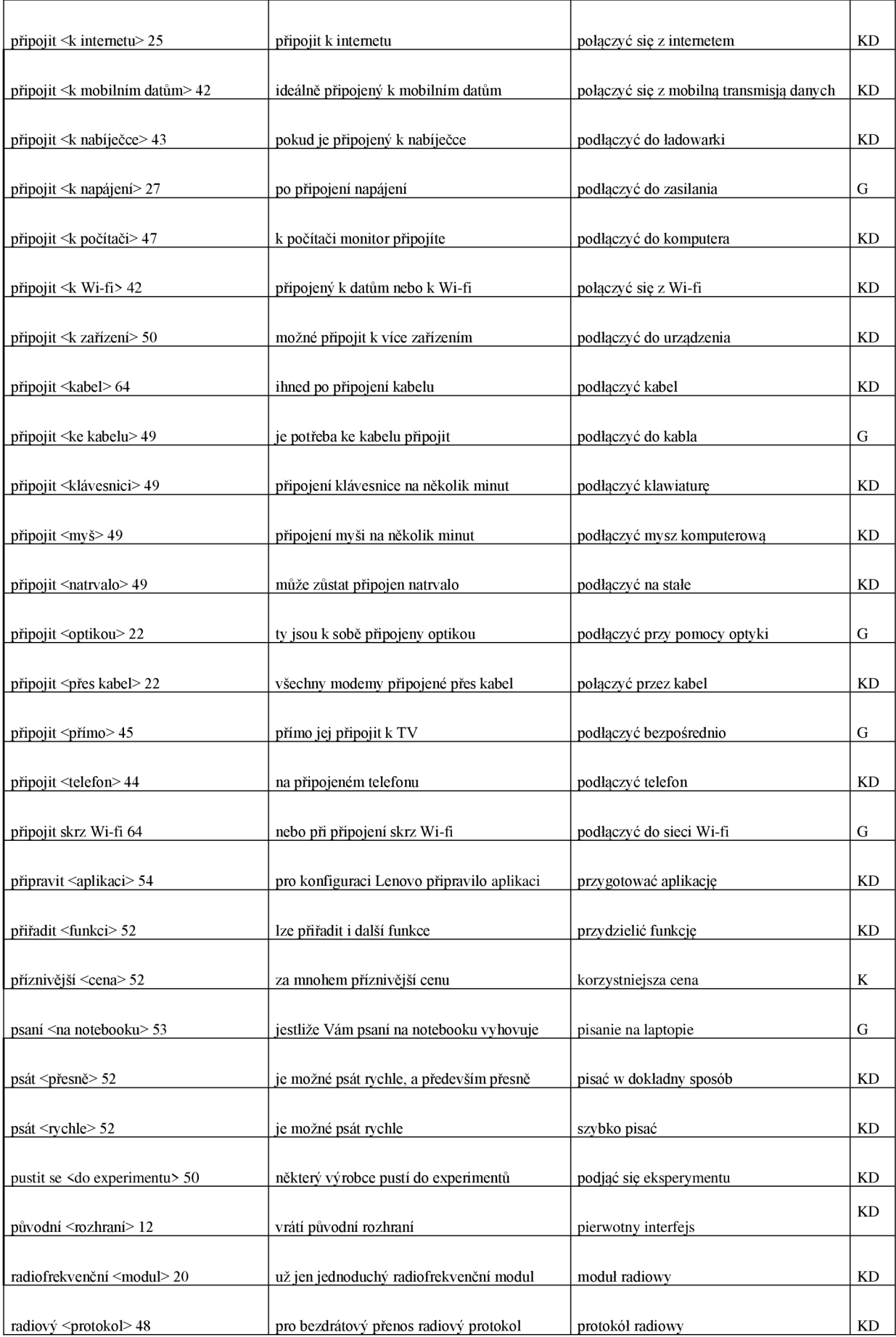

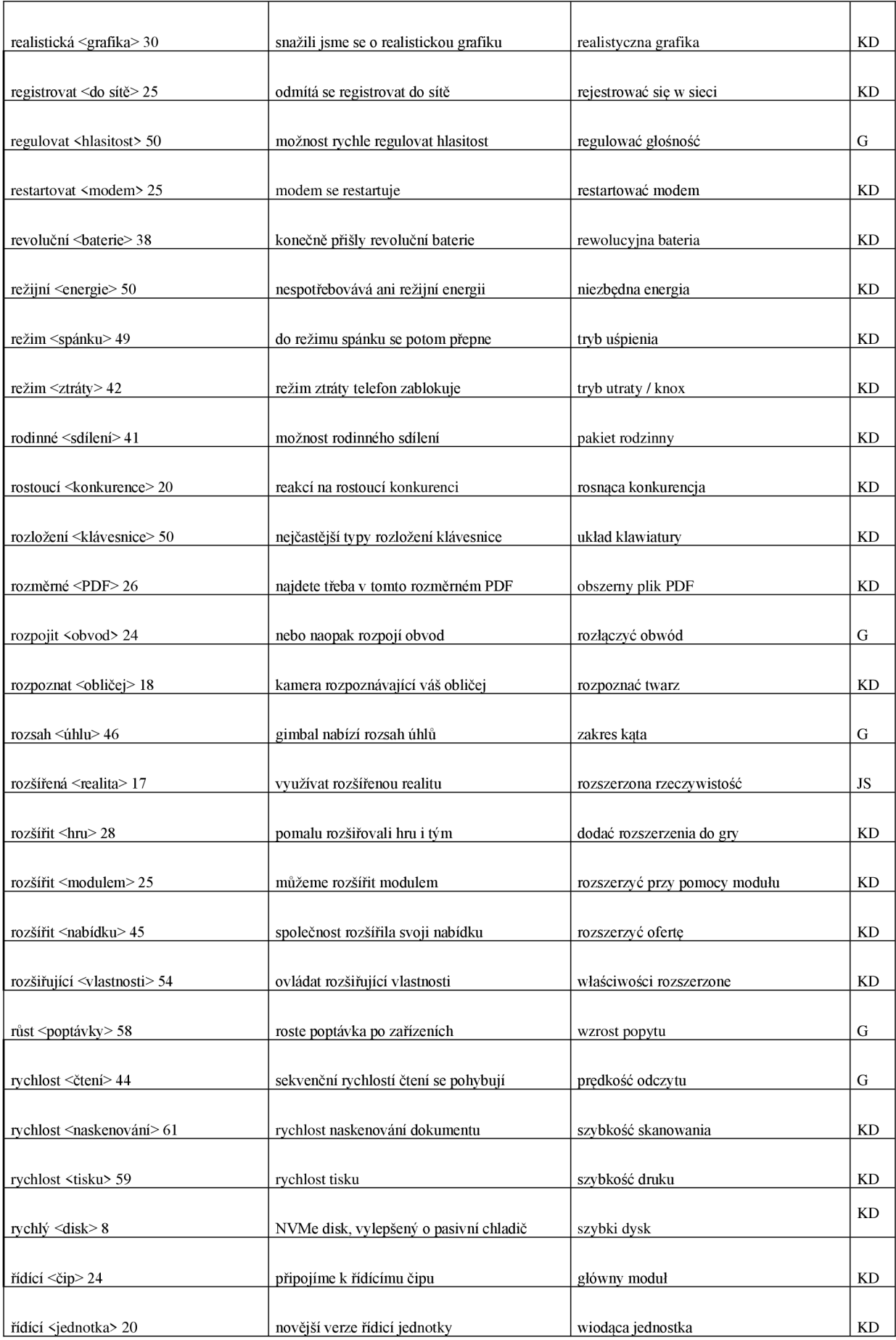

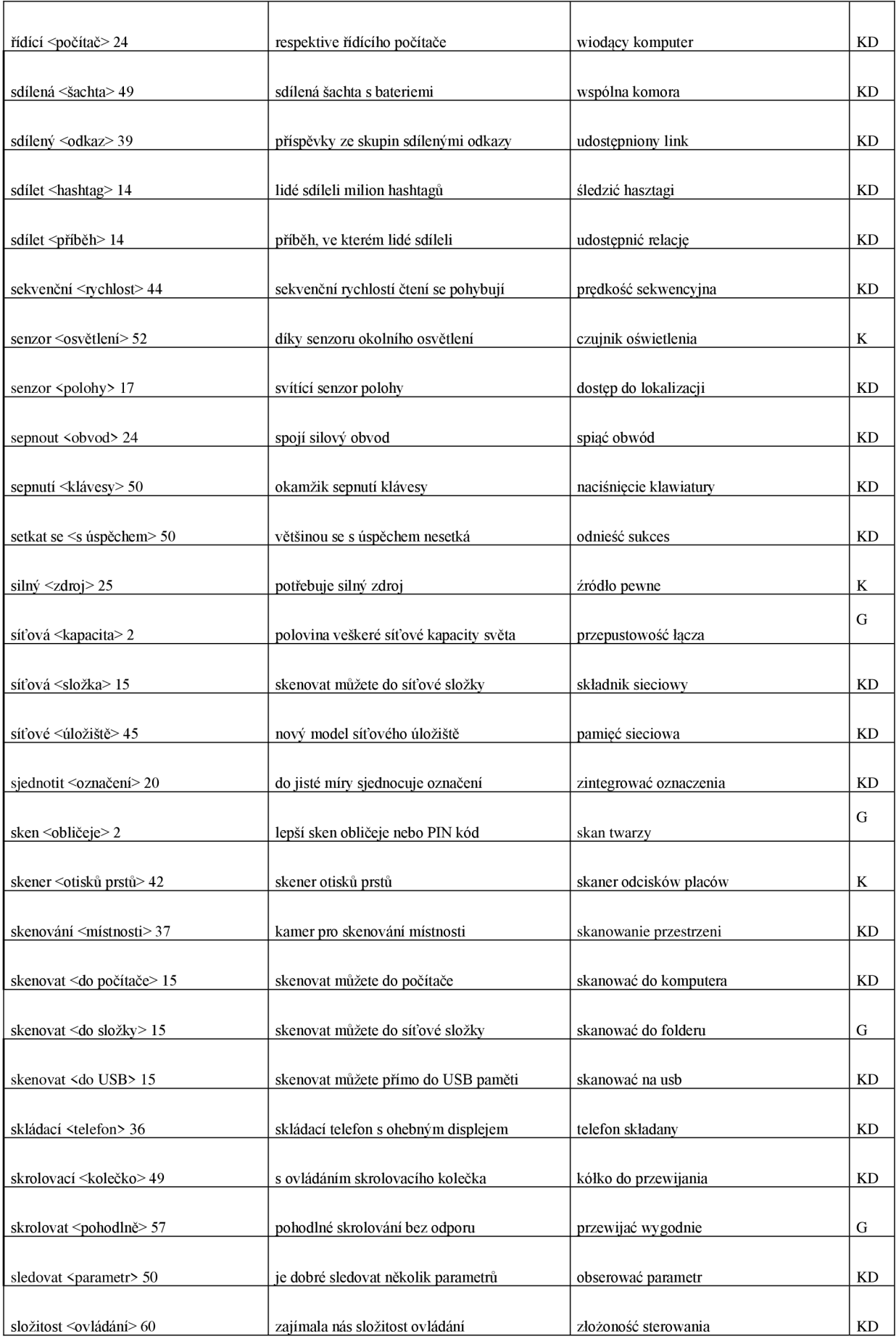

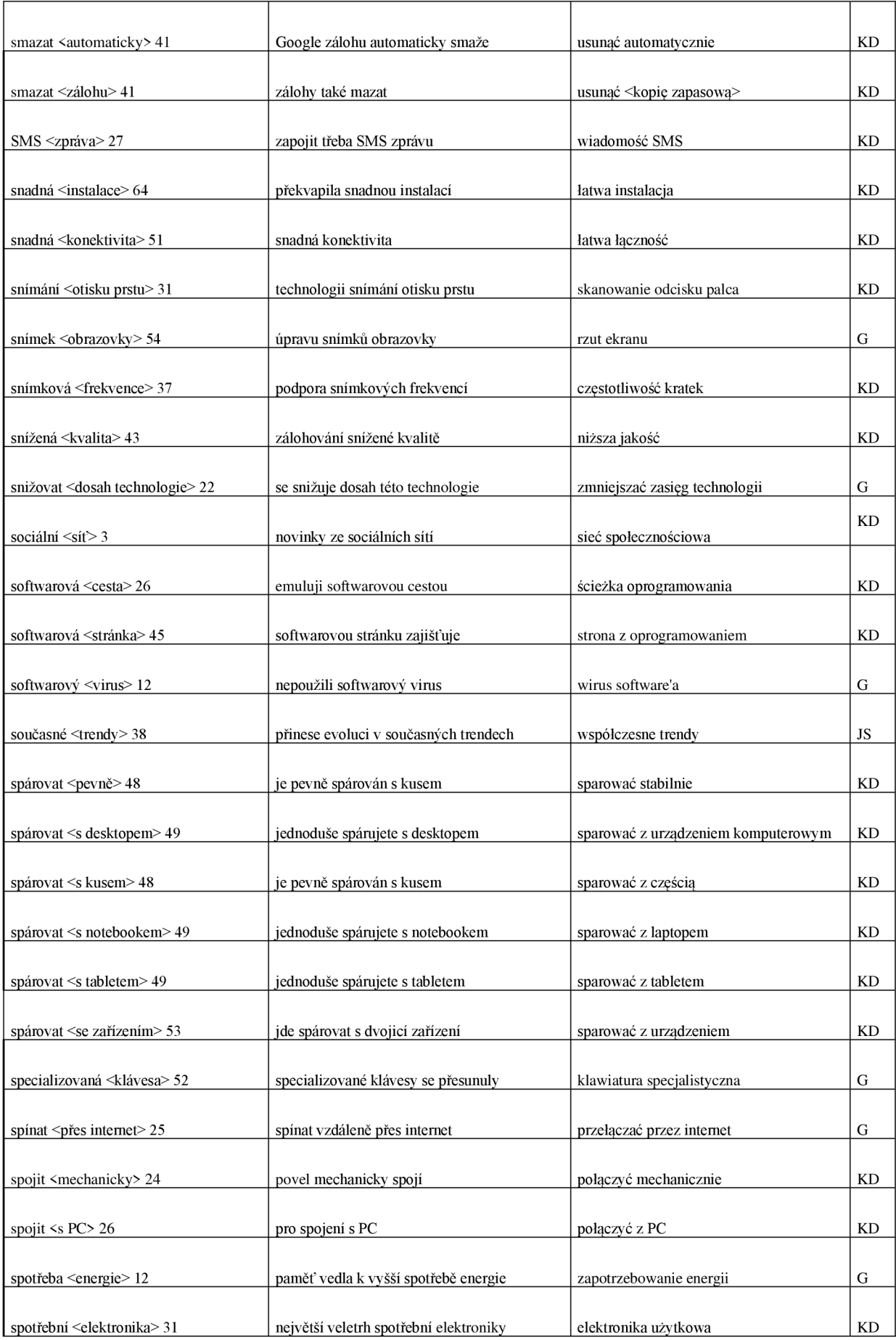

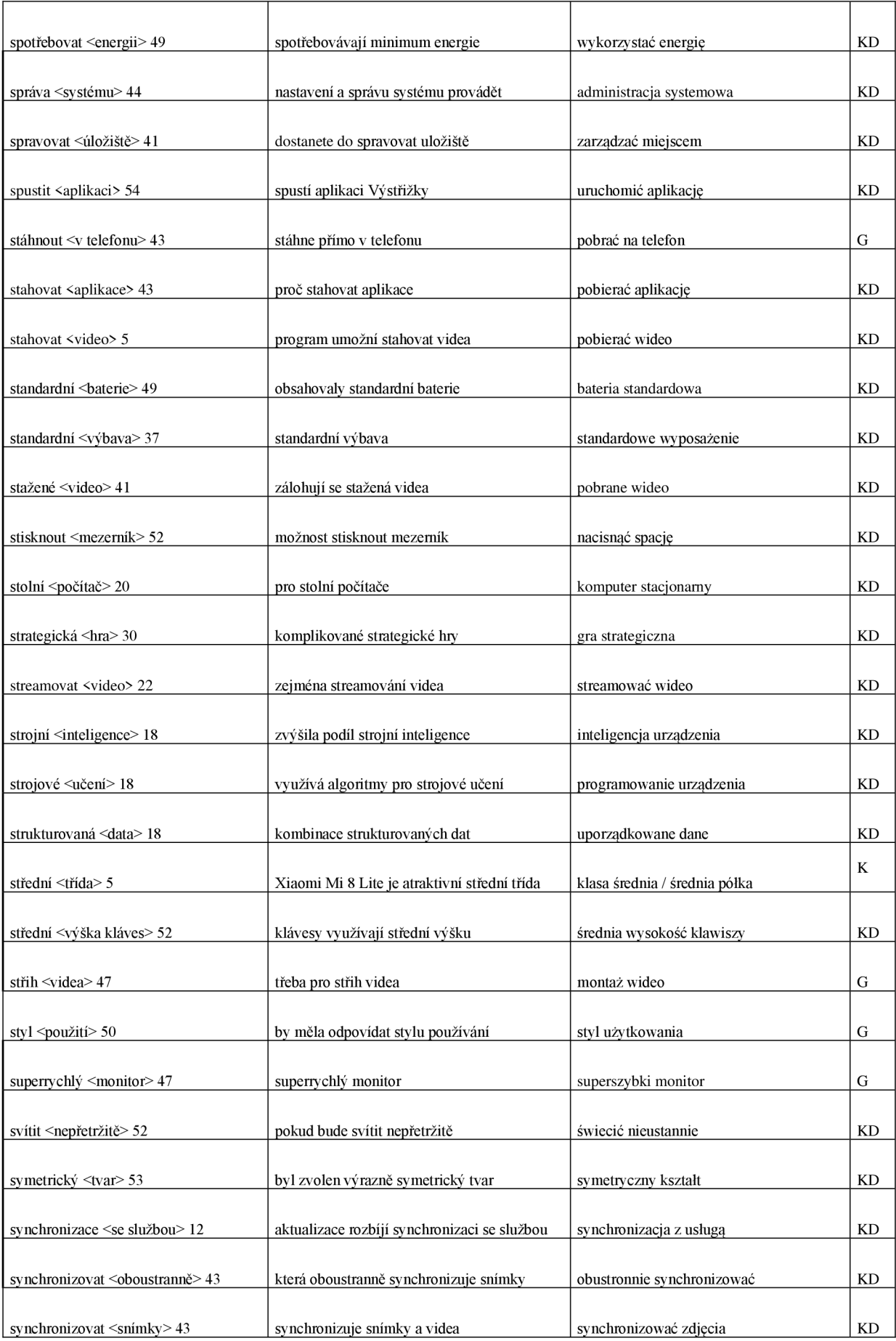

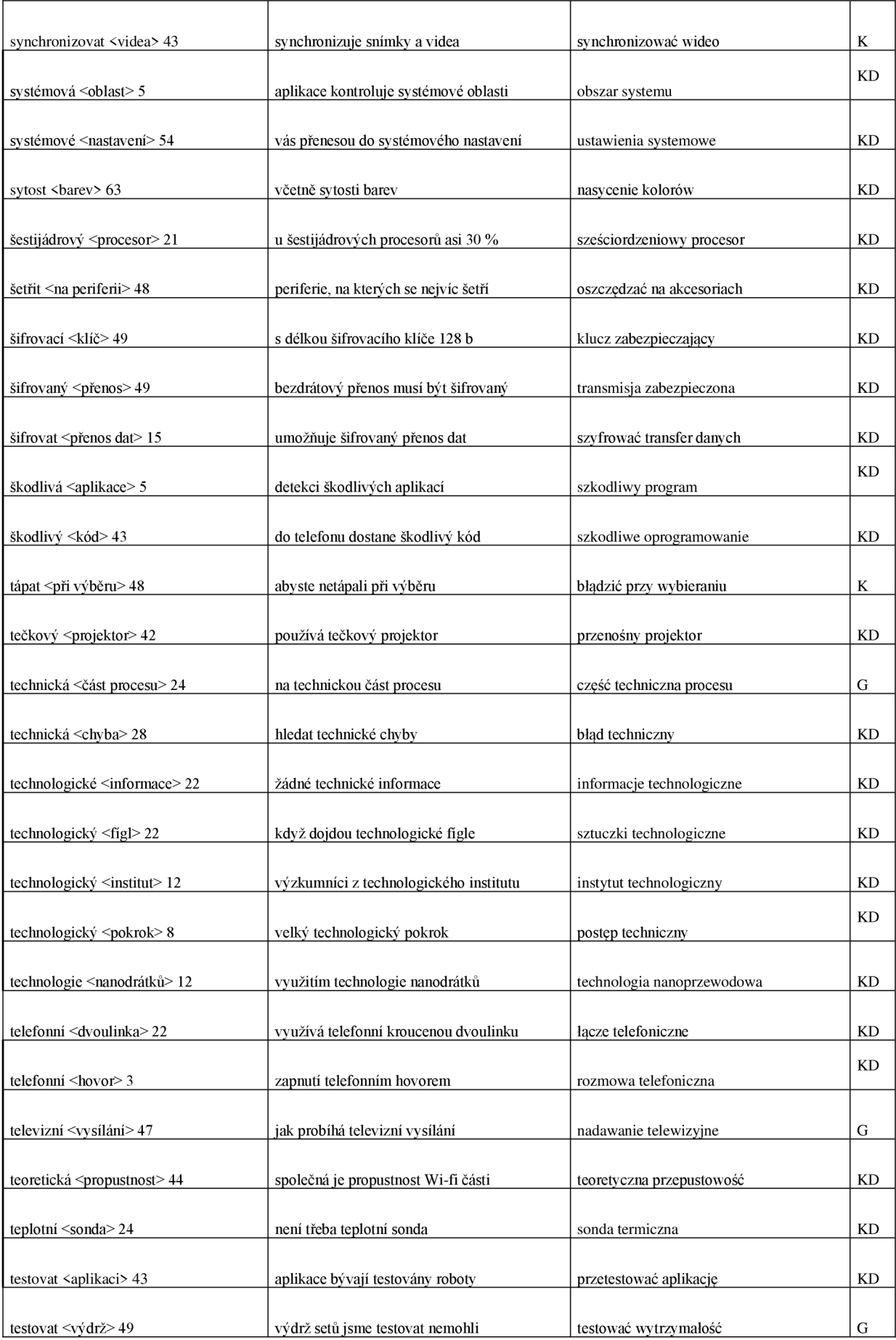

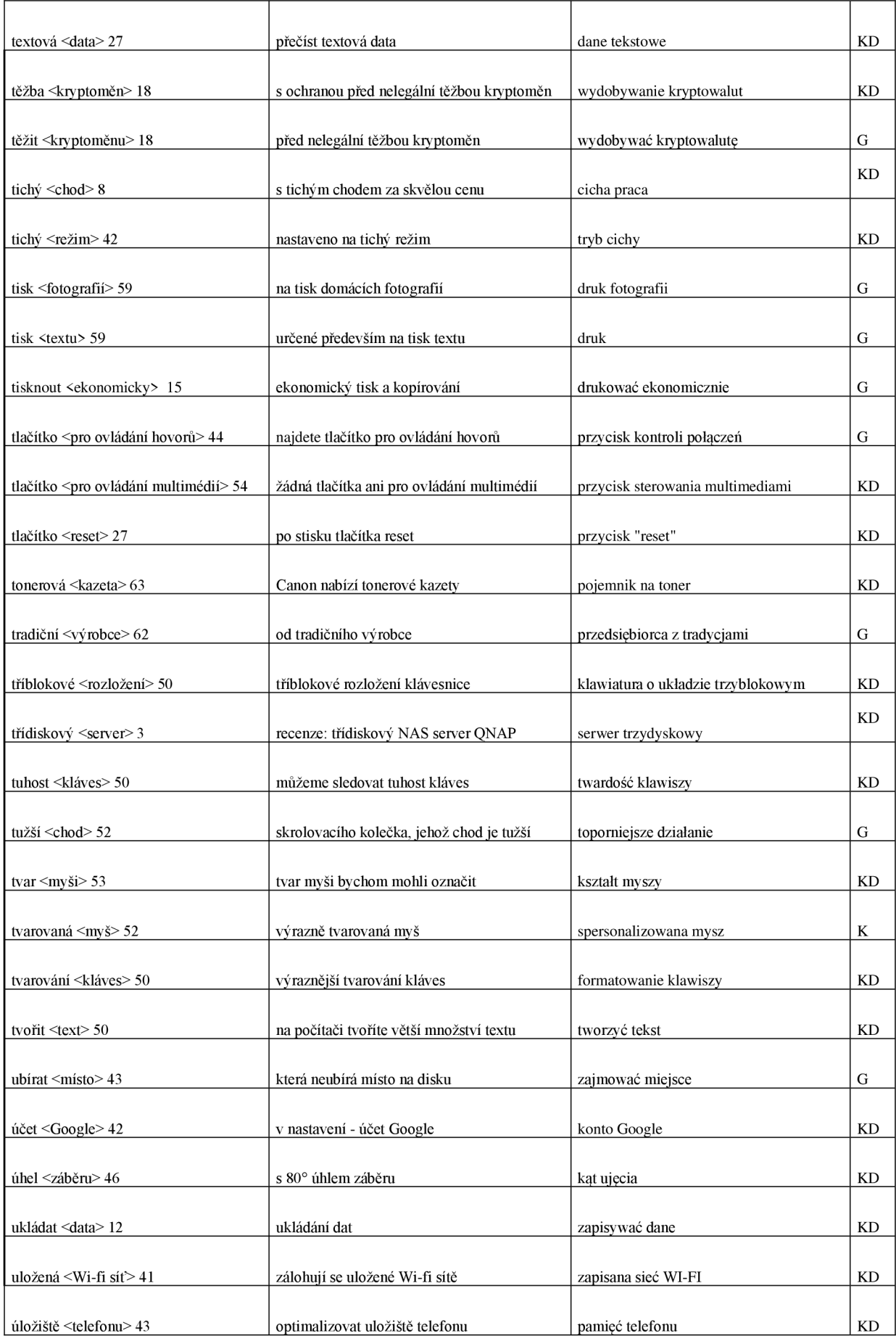

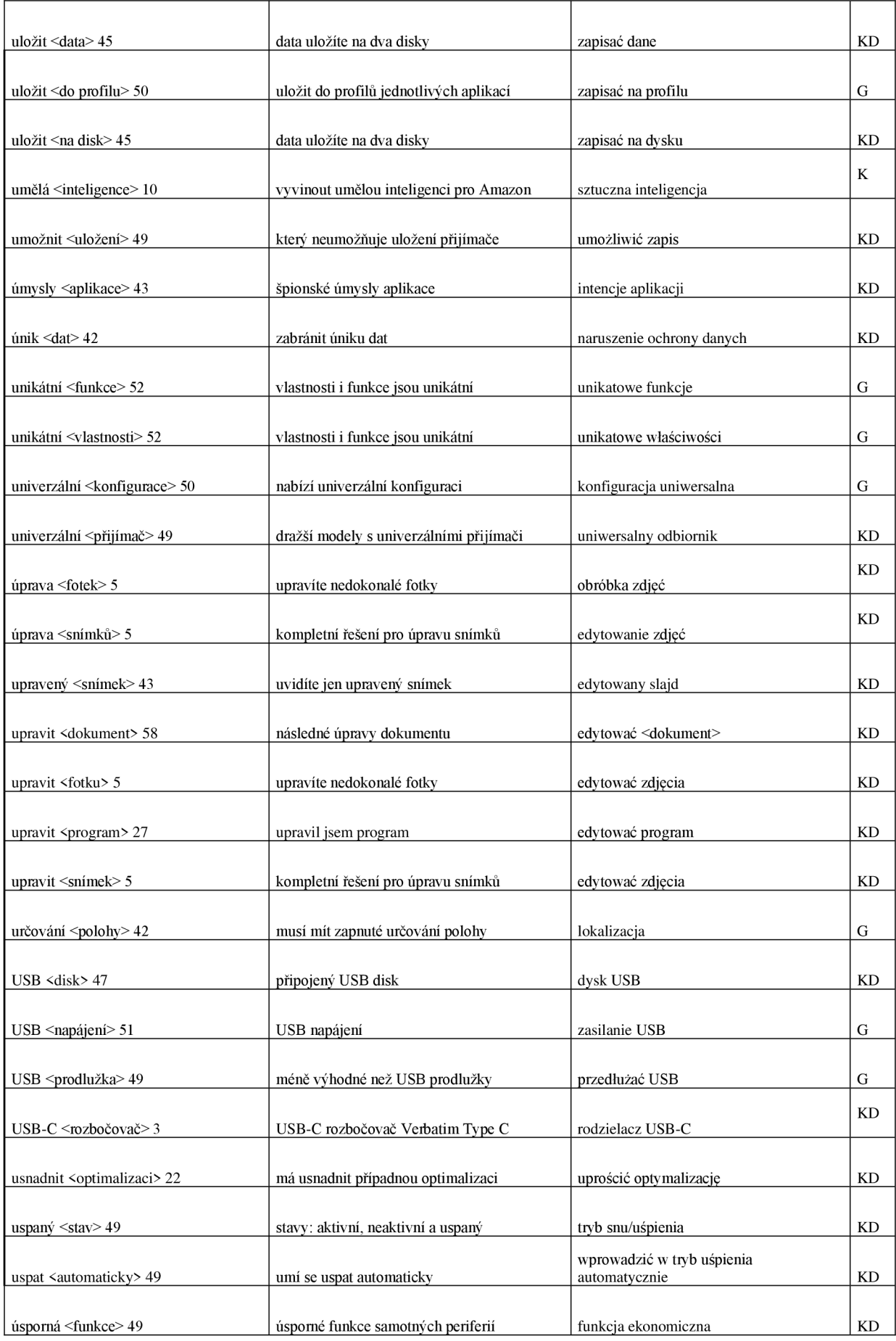

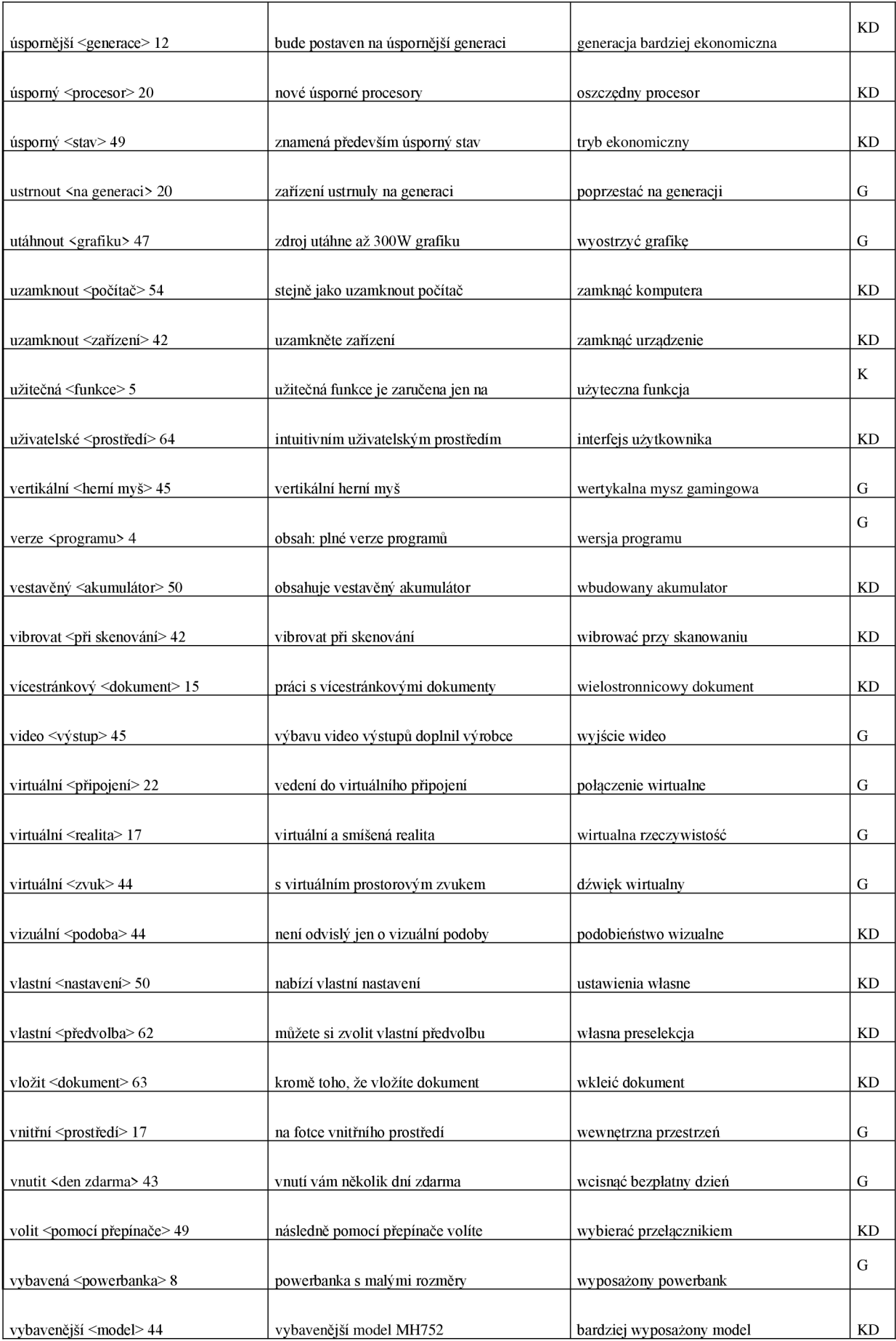

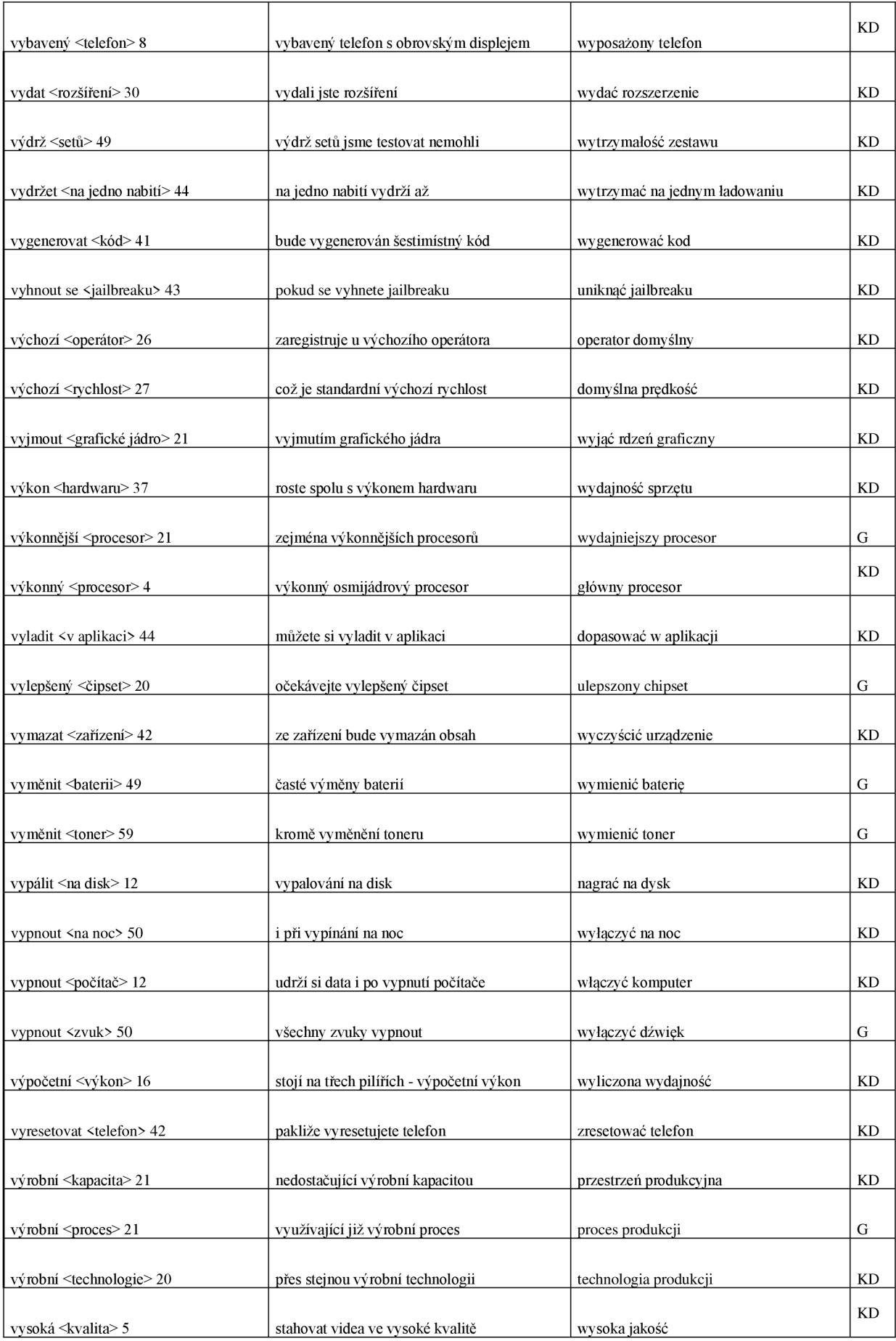

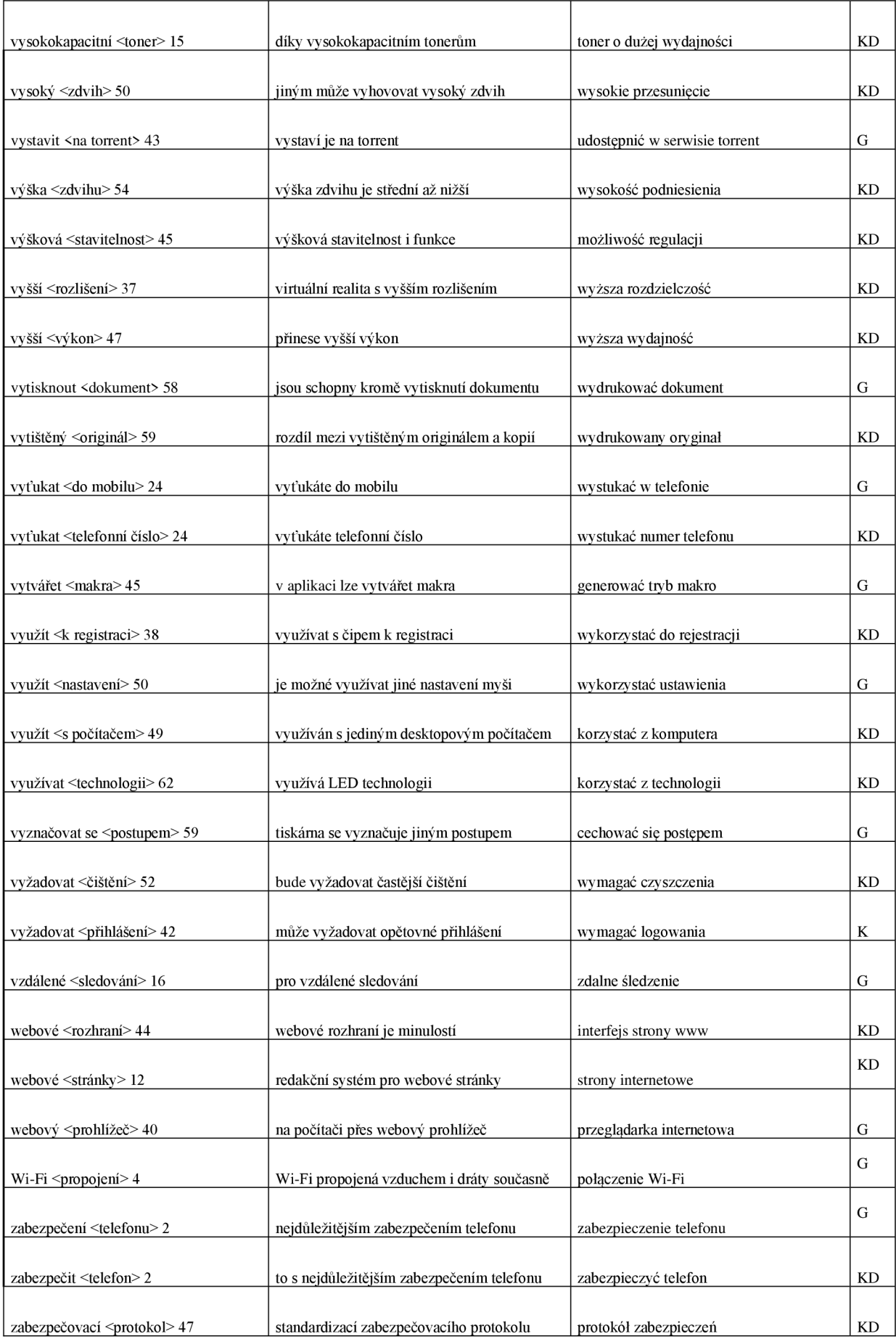

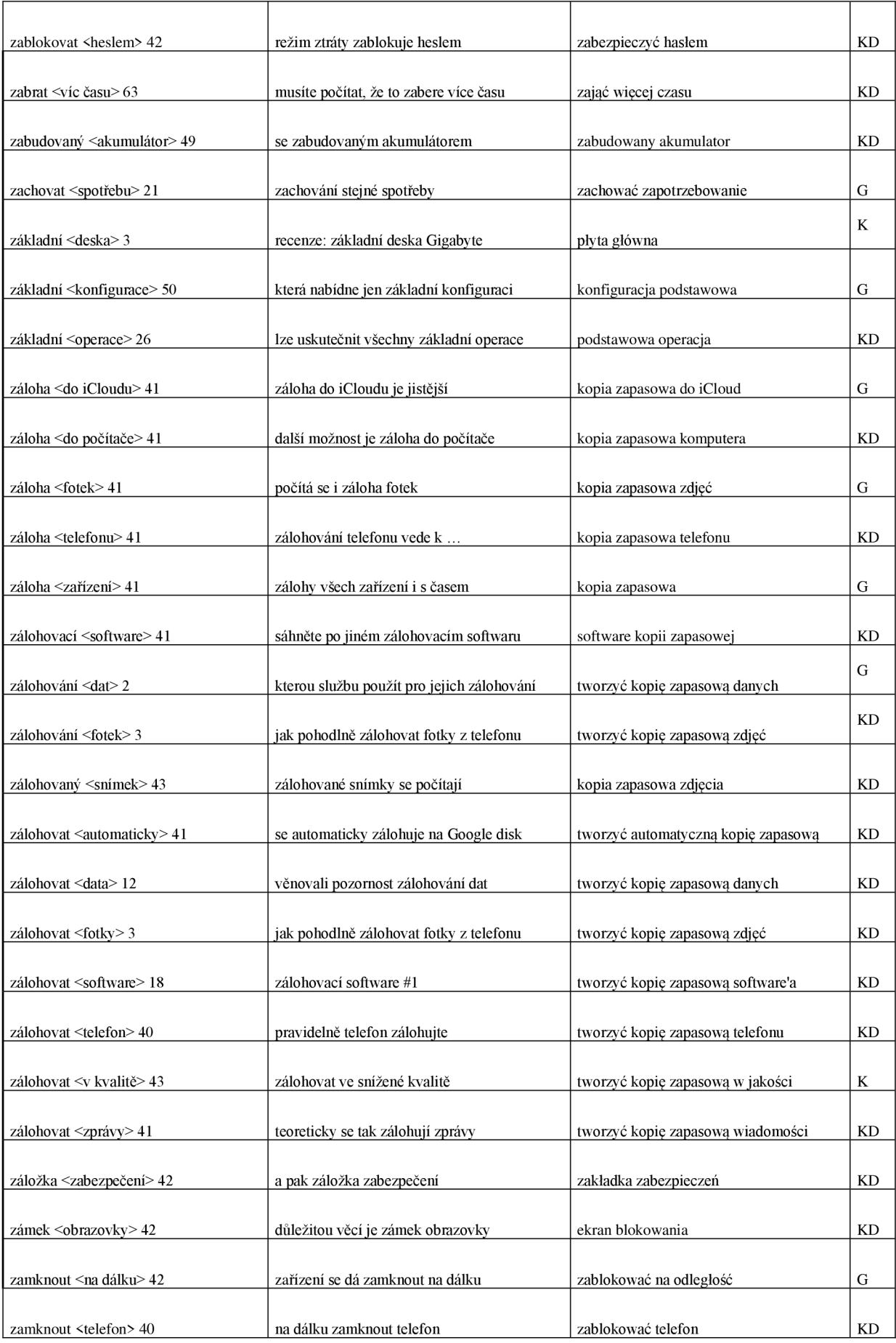

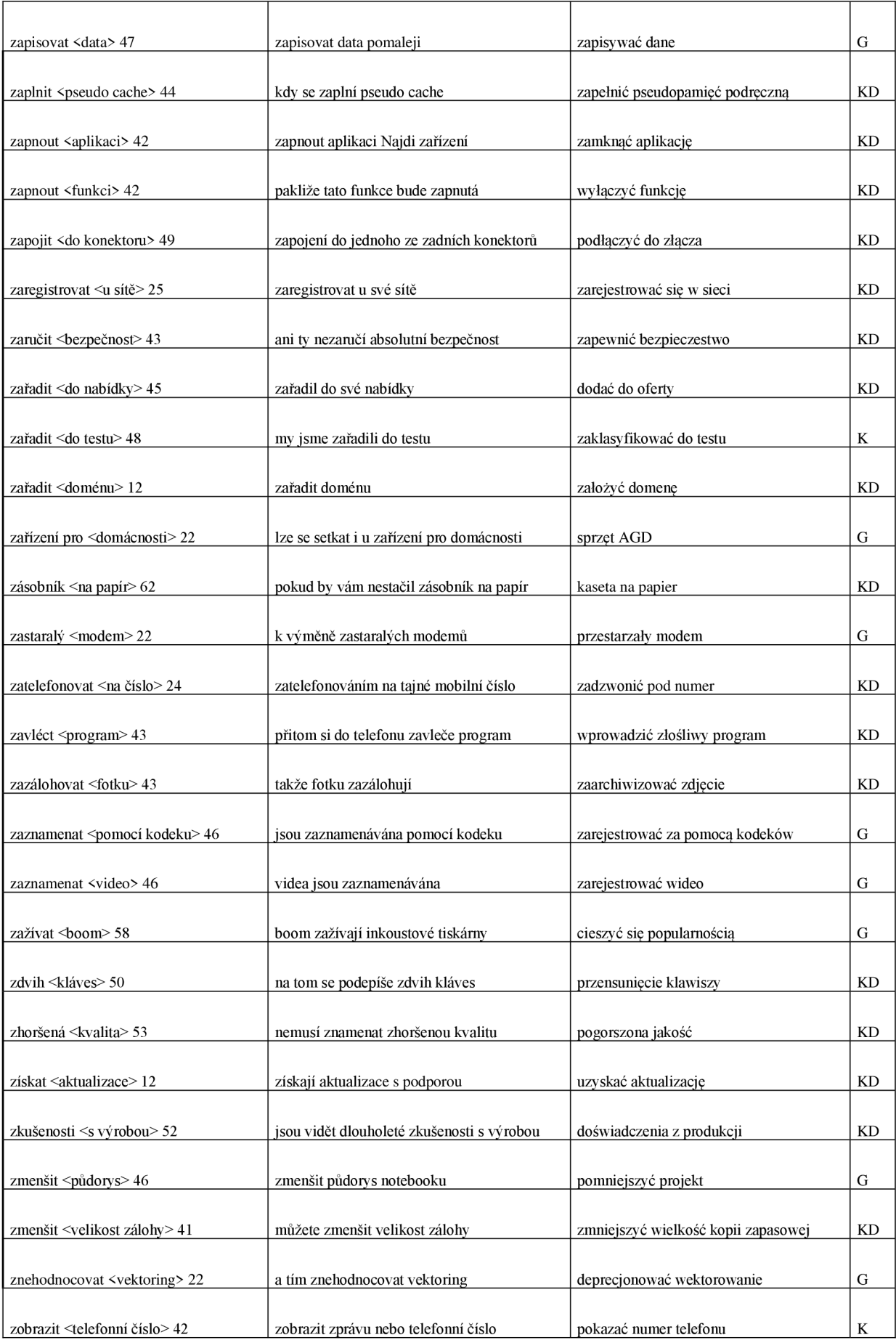

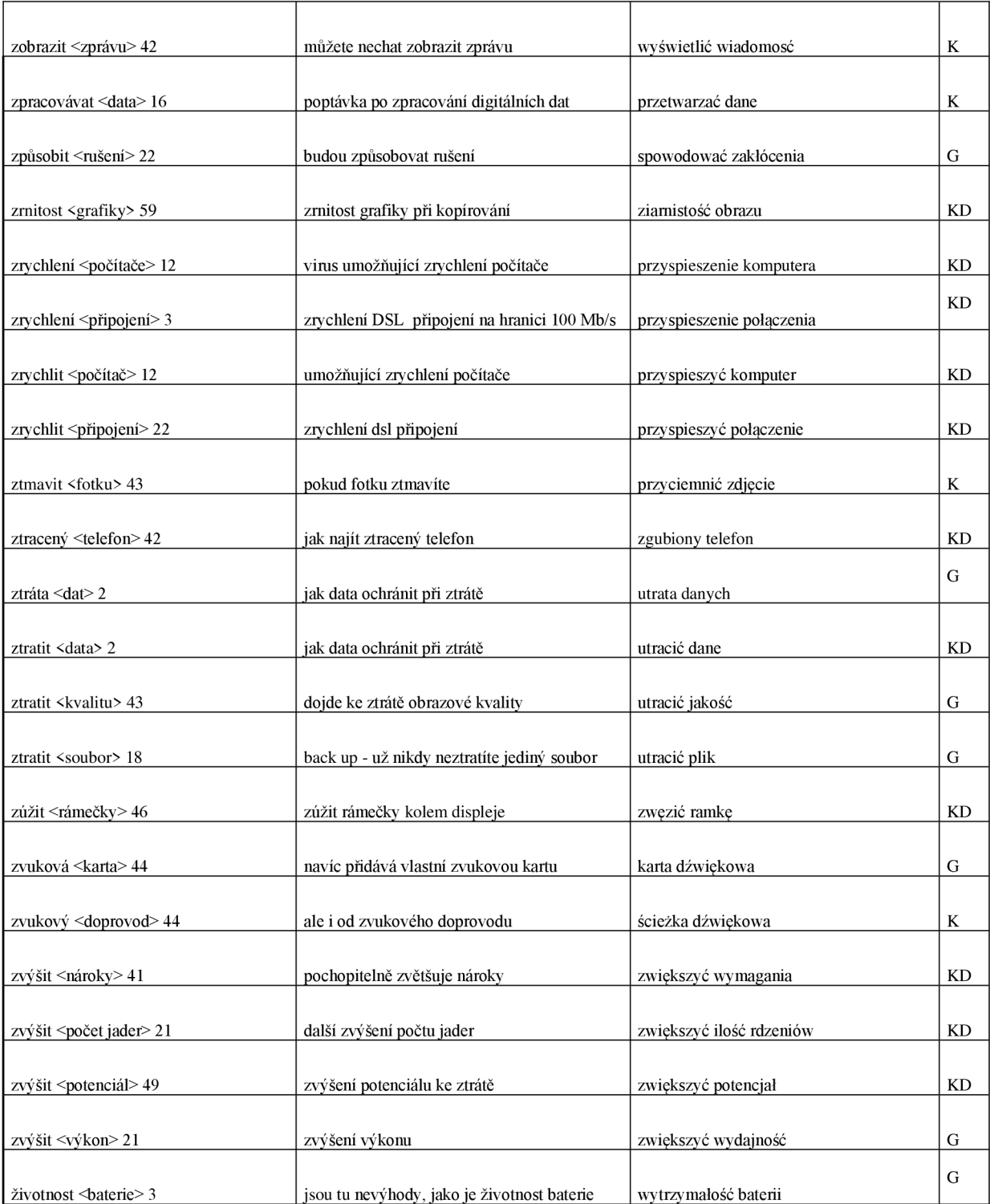

# Slovník anglicismů

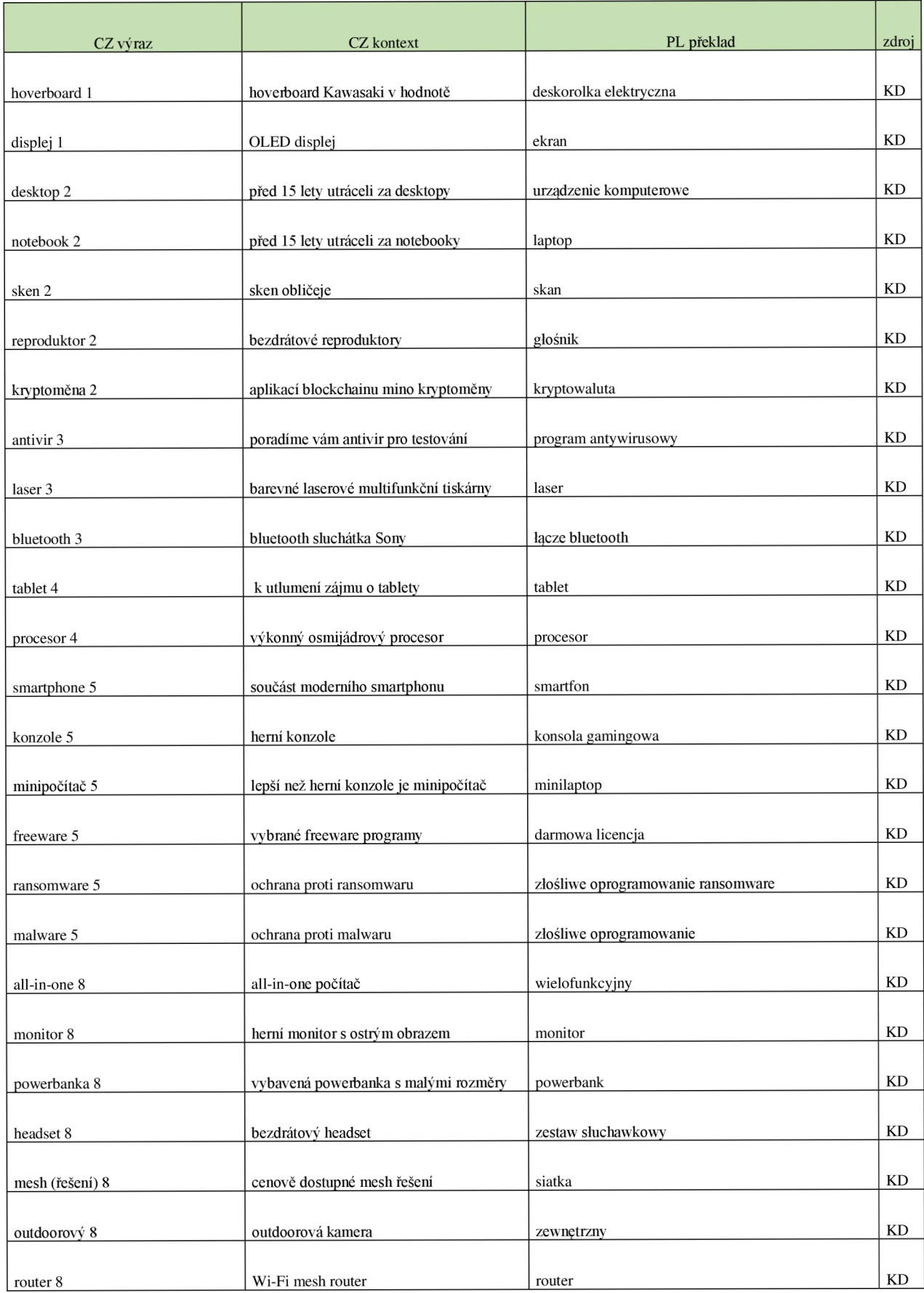

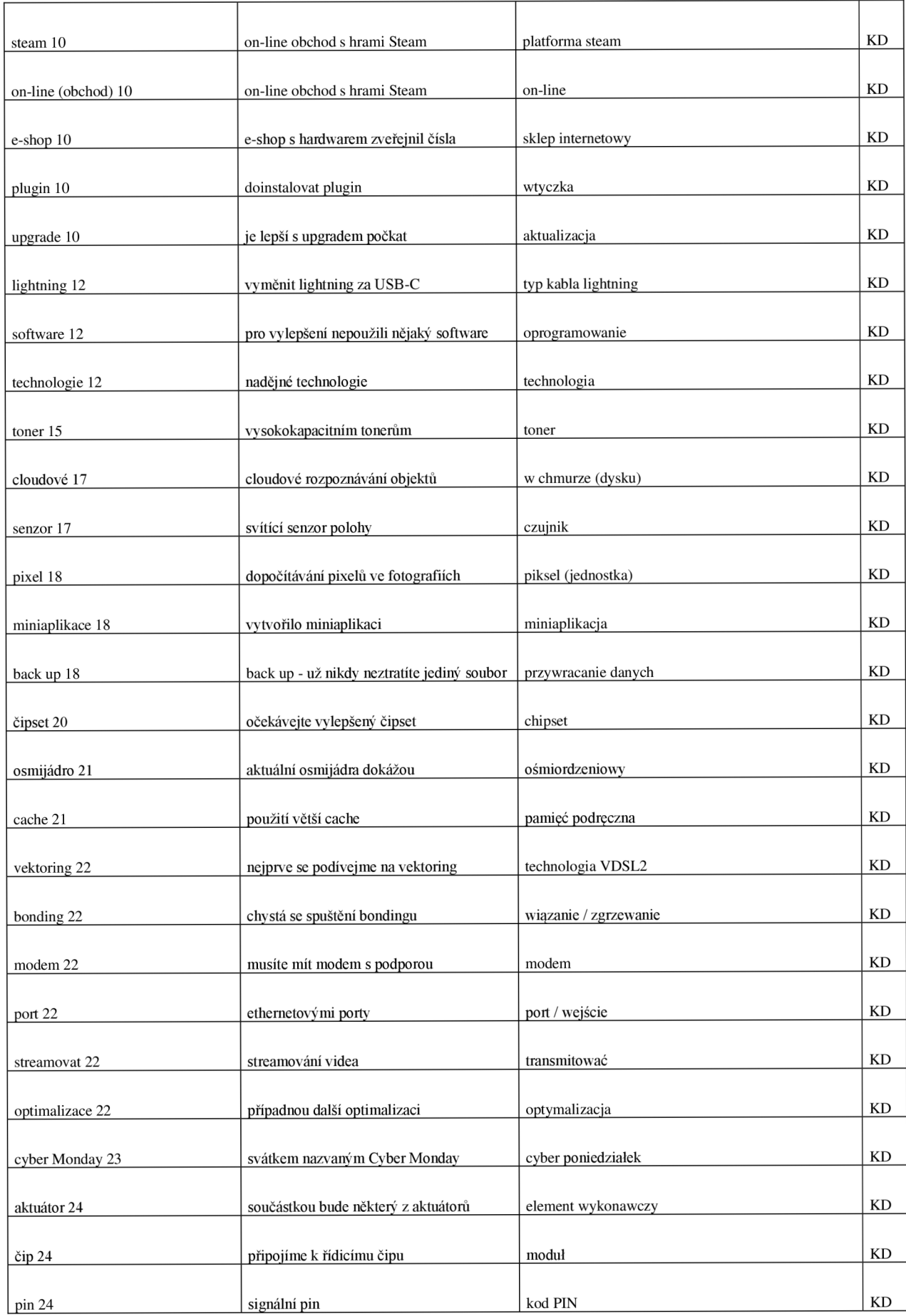

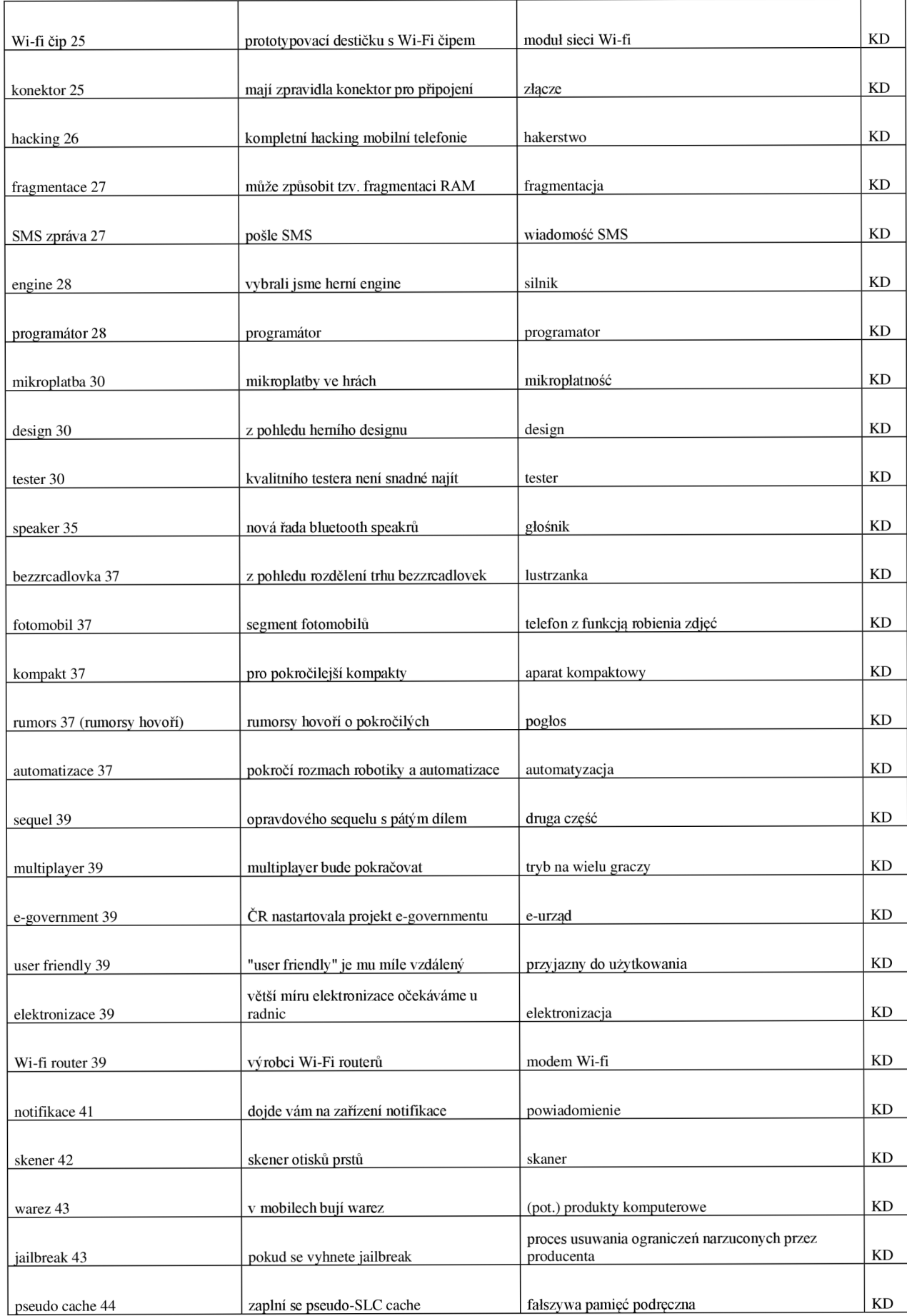

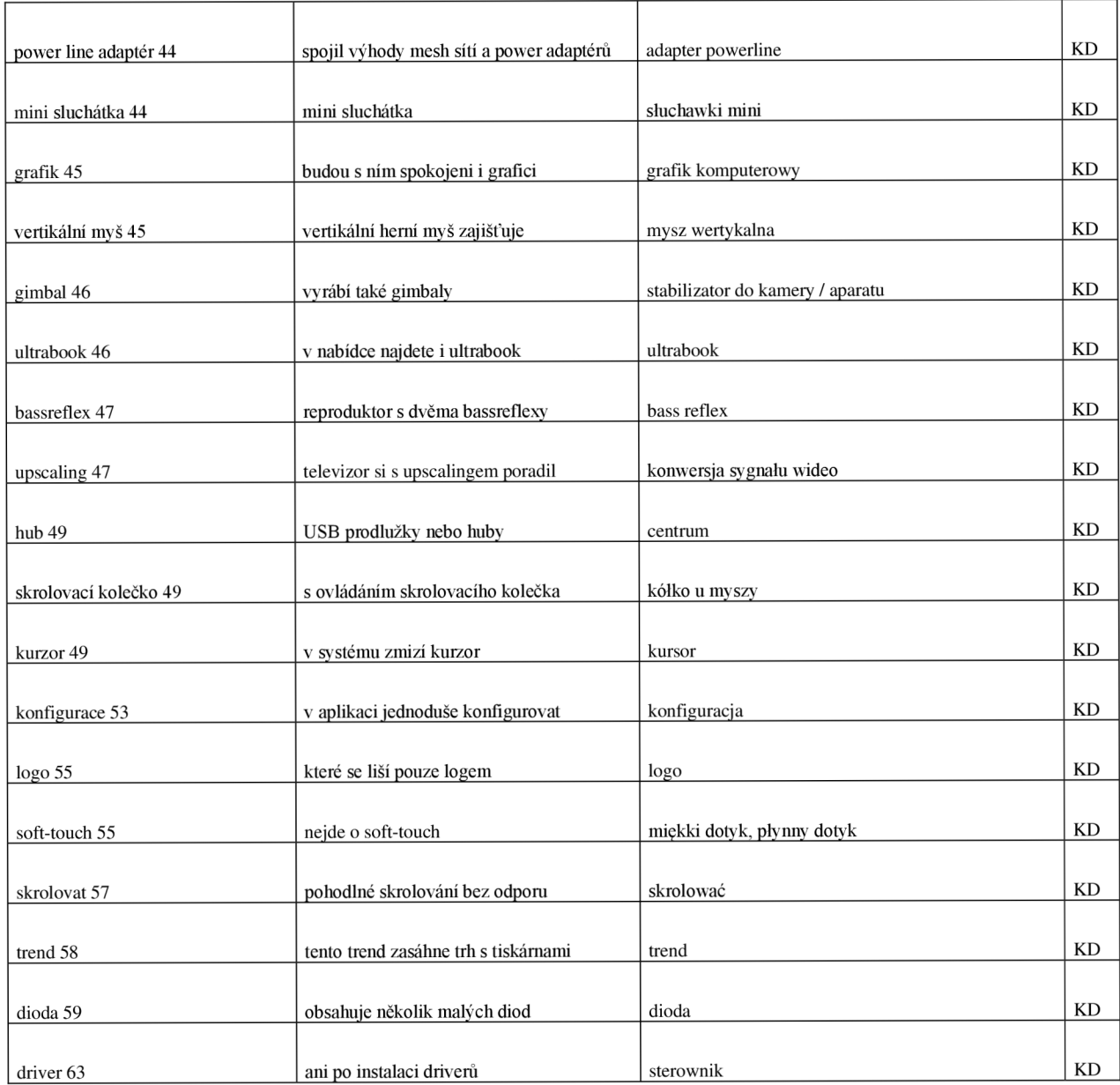

## Závěr

V této kapitole se zaměřím na bližší analýzu překládaného materiálu a míru *adaptace anglicismů,* potažmo dalších *internacionalismů.* Tato analýza bude provedena jak v případě jazyka českého, tak i jazyka polského.

První skupinou budou výrazy, které se plně adaptovaly do cílového jazyka, nicméně struktura původní *ortografie* nezůstala zachována a přizpůsobila se cílovým jazykům. Na první pohled se však jedná o výrazy, které svým původem české nejsou, nicméně maskují se naprosto dokonale.

V případě jazyka polského je zřetelná větší odchylka v *ortografii -* především se to týka hlásek " $y''$  a " $w''$ .

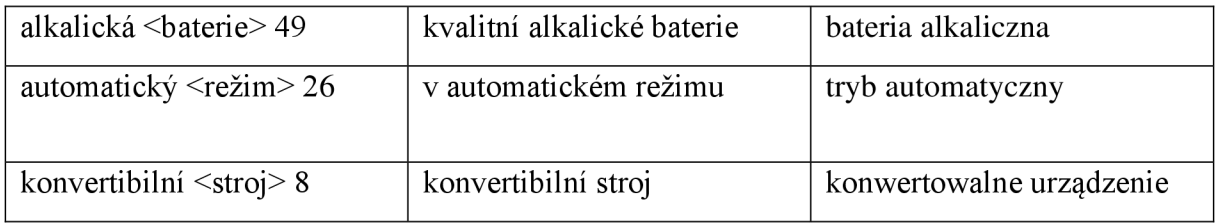

Na tomto příkladu lze krásně vidět, jak si oba jazyky krásně poradily s *adaptací* nového slova. Prefix "nano" zůstává zachován – ačkoliv svému původu vděčí řečtině, v současné době patří k mezinárodně uznávané slovní zásobě.

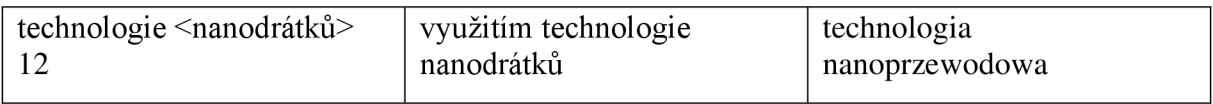

Příklady níže dokreslují stejný proces adaptace cizích slov v rámci celých slovních spojení jak v jazyce českém, tak i v polském. Pomineme-li odlišný zápis, jedná se prakticky o stejná slovní spojení. Srozumitelnost je snadná, překlady taktéž.

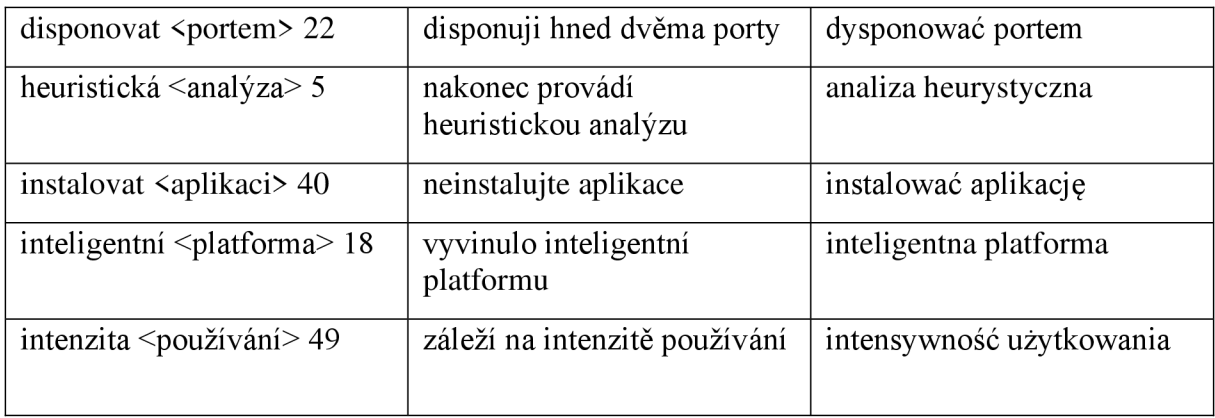

Zde se jedná nejen o stejný proces *adaptace,* ale také i o stejnou rekci podstatného jména.

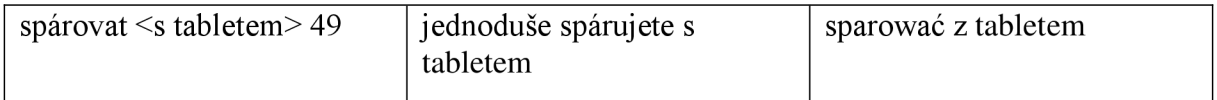

Druhou skupinu představují výrazy, které v jazyce českém podlehly stejnému procesu jako první skupina, nicméně výrazy na polské straně prošly větší mírou "*popolštění"*. Tento jev se týká i dalšího internacionálního *prefixu* "anti".

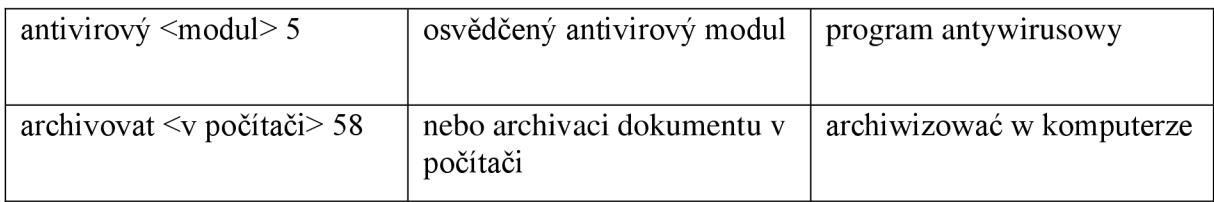

Třetí skupinu představuje slovní zásoba, v češtině plně adaptována, avšak v polštině s notnou dávkou kreativity transformována do nově vzniklých výrazů, které jak je vidět, si nejen získaly svoji popularitu, ale naopak se staly stálou součástí slovní zásoby a vytlačily jejich mezinárodní předky. Popřípadě využily již výrazů existujících.

Pro mě osobně je většina výrazů níže odpovědí na otázku, proč polština budí úsměv na tváři nás, Cechů.

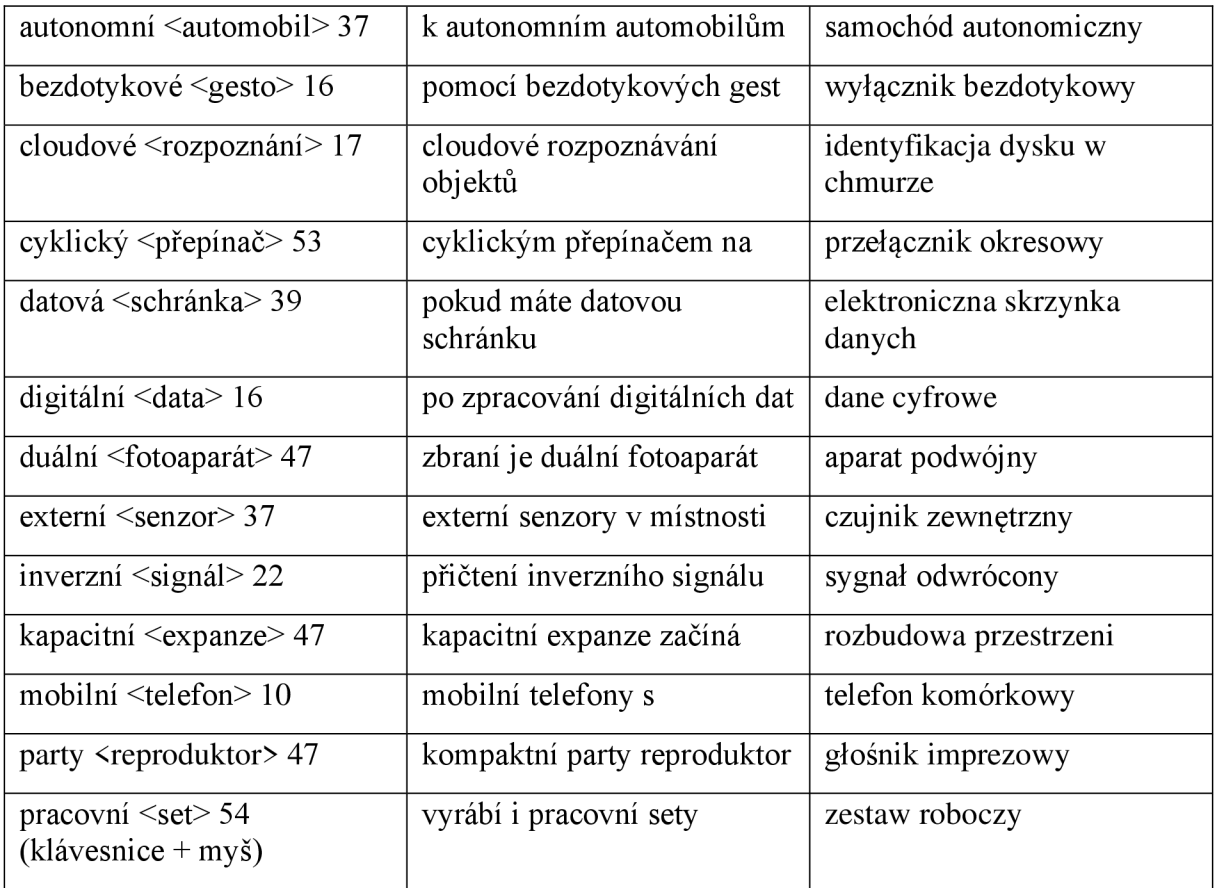

Nastal však i poměrně zajímavý jev, že jedno slovo cizího původu bylo zastoupeno jiným slovem, opět cizího původu.

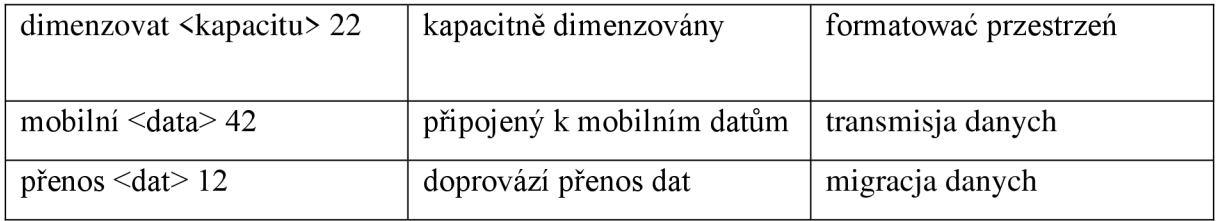

Míra adaptace přejatých slov nastala stejná, jen si s těmito výrazy polský jazyk neumí dokonale poradit, přičemž využívá výplňková slova pro lepší začlenění do kontextu.

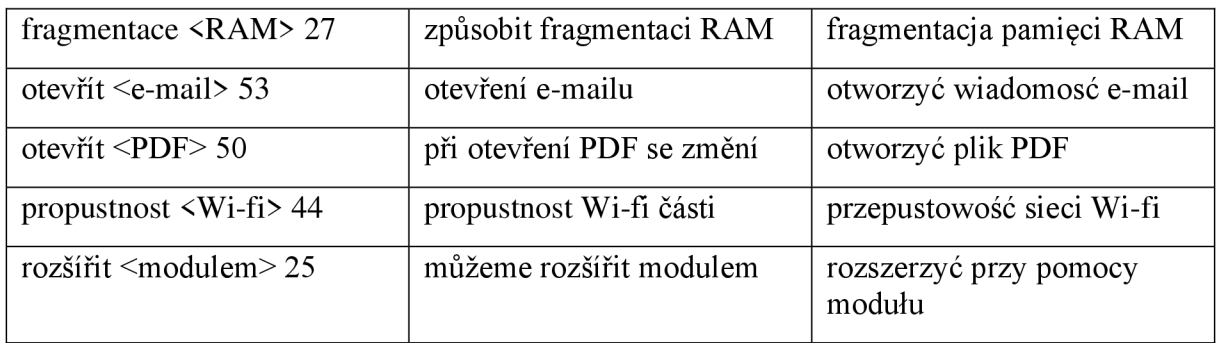

Následující skupina výrazů poukazuje na opačný jev, a sice kreativitu jazyka českého. V níže uvedených příkladech zvítězil domácí *neologismus* před invazí *internacionalismů.* 

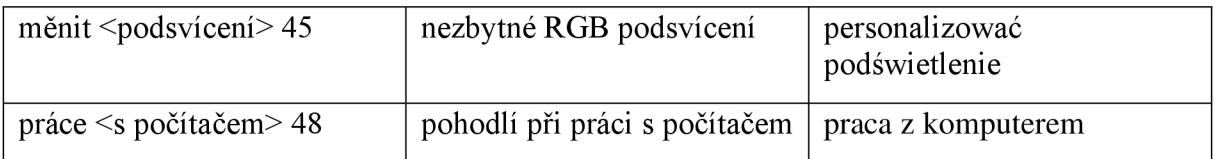

Nej početnejší skupinu slovních spojení tvoří ta, která prošla stejným procesem *adaptace*  a jejich podoba, pomineme-li drobné *ortografické* odlišnosti, je prakticky shodná. Z překladatelského hlediska se jedná o pojmy, které je velmi snadné odvodit.

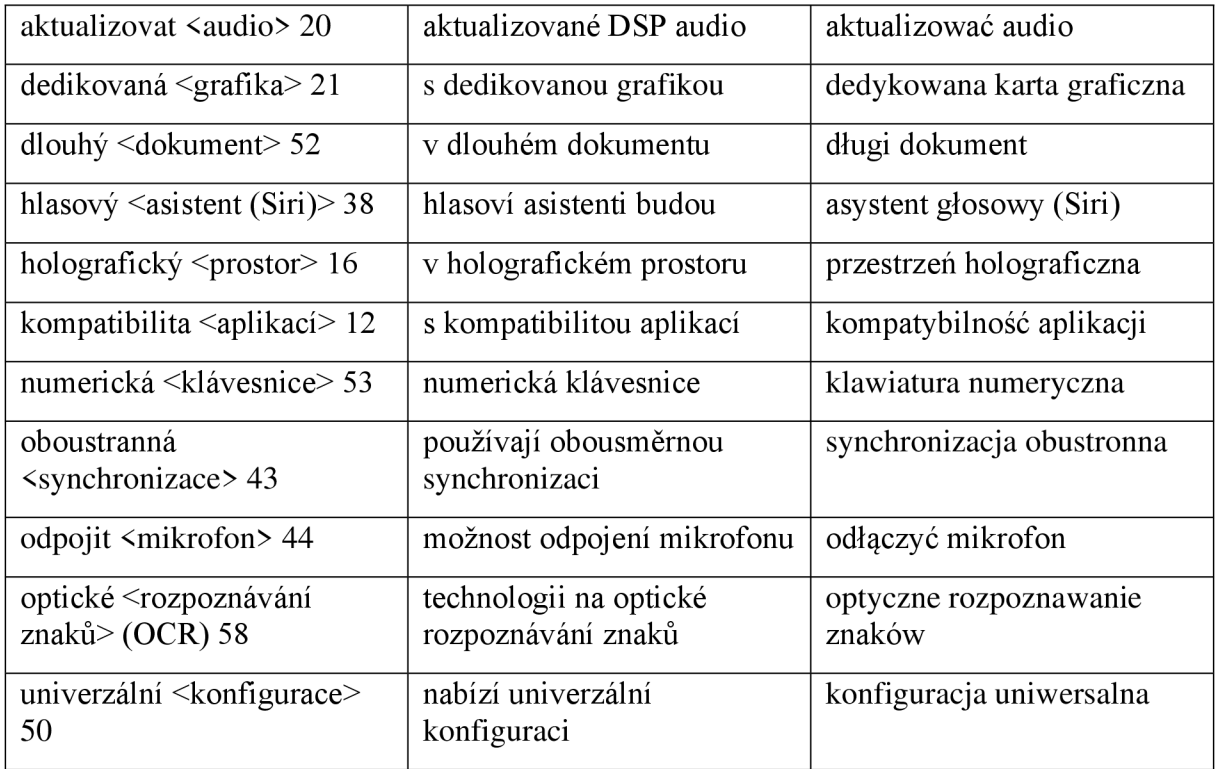

Níže uvádím slovní spojení, která jsou v jazyce českém zachována kompletně beze změny od své anglické předlohy. V kontextu však působí mírně nepřirozeně. Jak však nyní můžeme porovnat, v polském jazyce již existují *rovnocenné ekvivalenty.* 

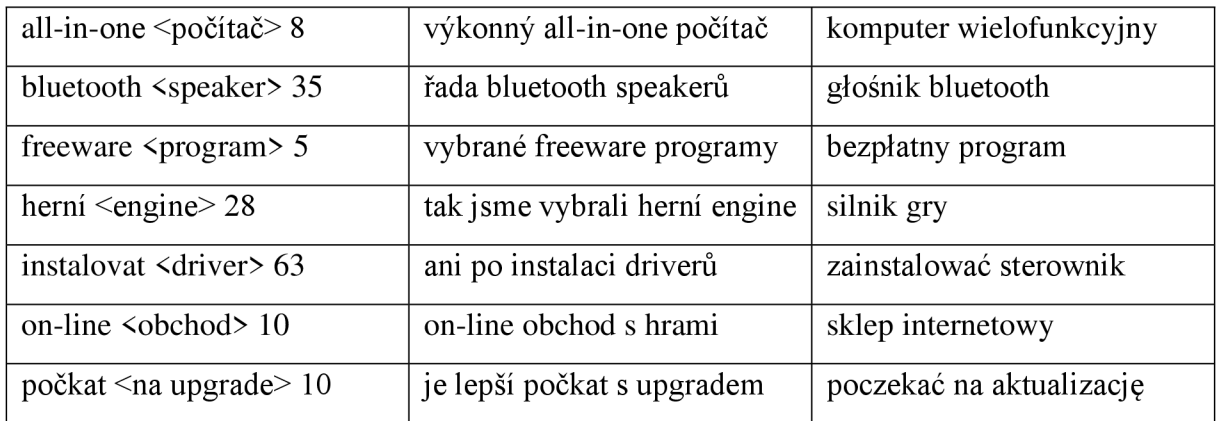

Výrazy níže již naopak prošly určitou formou *adaptace.* I když je o jejich původu na první pohled naprosto jasno, na rozdíl od slovních spojení uvedených výše, obsahují české koncovky a postupně transformují. Naopak výrazy v polštině v tomto směru pokulhávají a ponechávají si svoji prvotní nepřirozenost.

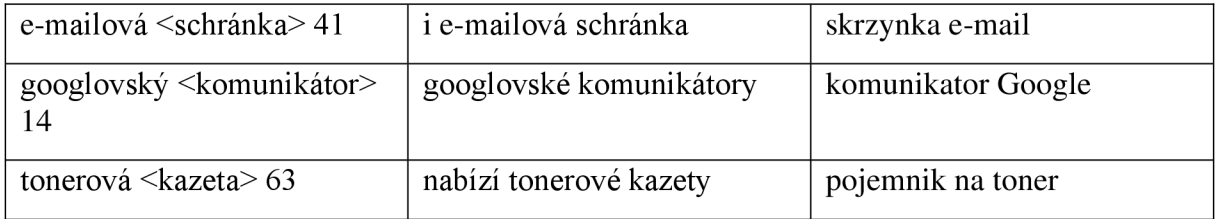

Níže uvádím jev pro mě naprosto nepochopitelný – výraz v anglickém jazyce naprosto *neekvivalentní,* naopak v rámci jazyka českého a polského se jedná o *přímý ekvivalent.* 

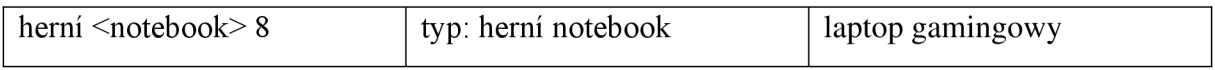

Výrazy níže také prošly určitou formou adaptace. I když je o jejich původu na první pohled naprosto jasno, obsahují české koncovky a postupně transformují. Rozdílem také zůstává, že tato slovní zásoba se čte dle pravidel výslovnosti jazyka anglického. Naopak polština si našla již své rovnocenné protějšky a na nic nečekala.

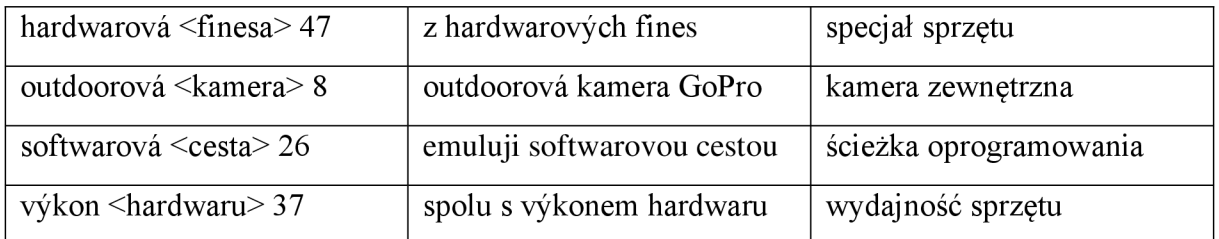

Další skupina slovních spojení je zajímává z toho důvodu, že se v obou jazycích, jak v češtině, tak i v polštině, zasekly ve stejném bodě. *Ortografie* zůstává původní, tedy anglická. Nicméně níže uvedené výrazy se již staly plnohodnotnou součástí slovní zásoby. Rozdíl, který však spatřuji, je ve výslovnosti. Především ve slově "laserová" X "laserowa".

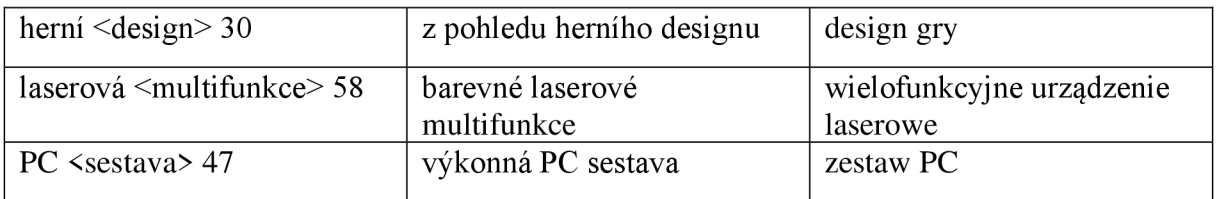

Ze zajímavosti uvádím další příklad *přímého ekvivalentu,* který obsahuje po obou stranách původem anglické výrazy, ve svém prvotním významu je však opět *neekvivalentní.* 

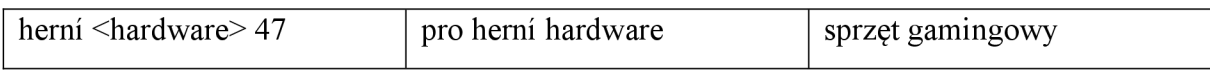

Následuje skupina výrazů, která v obou jazycích zůstává ve své původní anglické podobě. Jedná se v tomto případě o nulovou míru *adaptace.* Troufám si tvrdit, že tato slovní spojení se v *ortografii ještě* dlouho nijak nezmění. Času na to již koneckonců měly více, než-li dost.

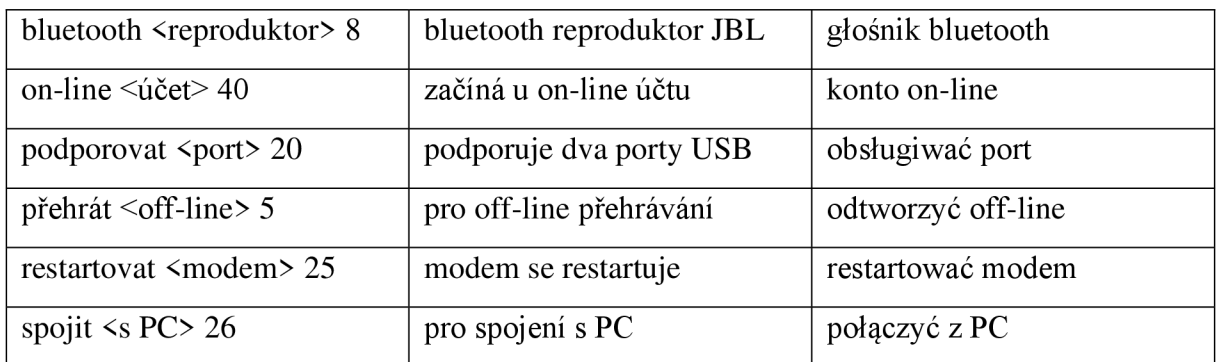

Další skupinu výrazů na jedné straně tvoří původní anglická hesla s nulovou snahou *o adaptaci* do českého jazyka, přičemž jazyk polský si již našel *rovnocenné ekvivalenty*  ve své domácí slovní zásobě. Polština tedy dala prostor *neologismům,* potažmo *neosémantismům.* 

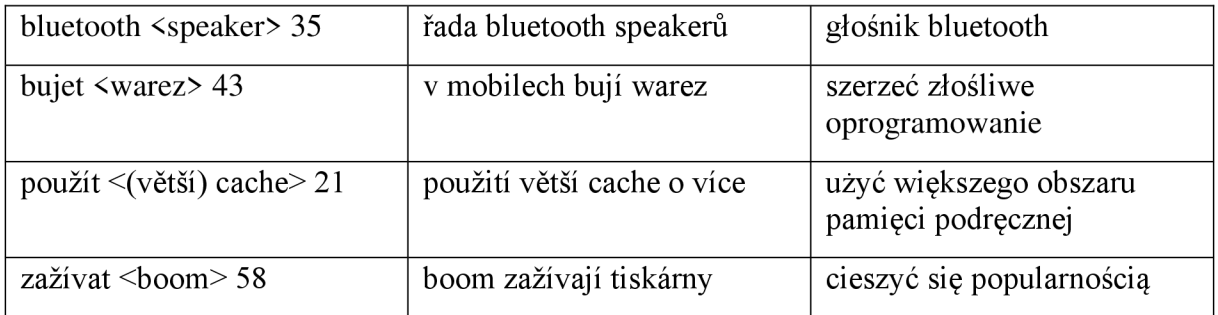

S vlnou výrazů níže se dostáváme k pojmům, které svůj původ v angličtině nijak neutají. Prošly již však určitou fází adaptace, jejich ortografie prošla změnou a byly *"počeštěný'.* Tento jev se nazývá *fonetická transkripce.* Polština naopak nabízí své vlastní ekvivalenty. Opět se v tomto příkladu můžeme setkat s *neologismy* a *neosěmantismy.* 

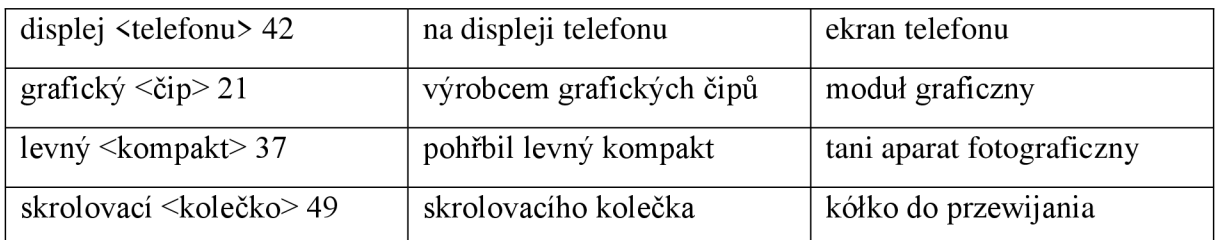

V příkladu níže nastala další velmi zajímavá situace – původem anglický výraz v obou jazycích zdomácněl, nicméně získal odlišný *prefix.* Přesně kvůli těmto jevům slovní spojení podobného rázu představují obrovský překladatelský oříšek. Stejně jako *lexémy,* tak i pouhé *morfémy* se mohou stát *neosěmantismy.* 

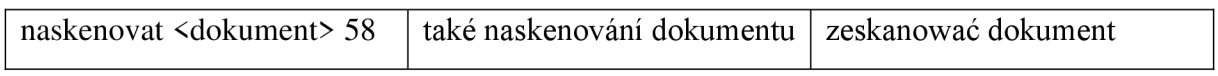

V češtině stále ve stádiu adaptace, v polštině však již získaly svoji *"popolštěnoiť* verzi. Usuzuji, že celý tento proces je v u našich severních sousedů mnohem dynamičtější a přisvojuje si čím dál více *zápůjček* tohoto druhu.

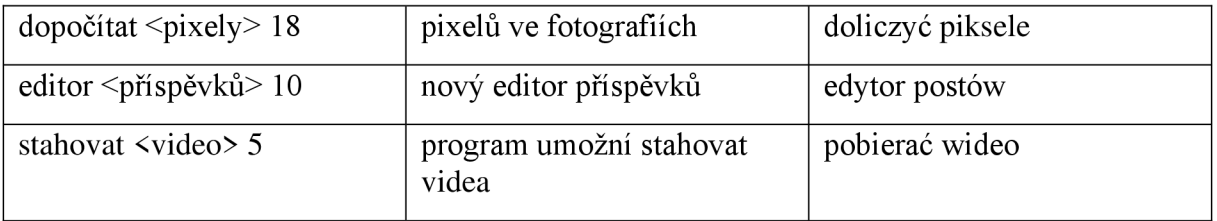

Na příkladu níže bych rád poukázal na mezistupeň v míře *adaptace,* v rámci které je *ortografie* výrazu stále původní, nicméně jak můžeme vidět, našla si svoji cestu pro *deklinaci*  tohoto konkrétního *substantiva.* 

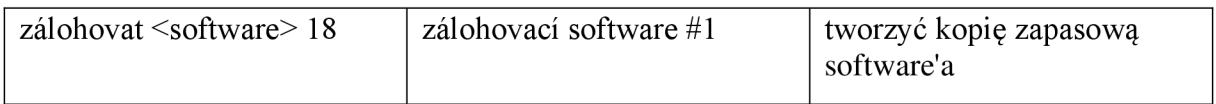

Další, pro mě poměrně nepochopitelný jev. Slovní zásoba stejné sociální sítě, nicméně v jednom případě je *ortografie* výrazu poměrně rychle přizpůsobena a výraz je *"popolštěn",*  v druhém případě se však vyskytne přímý polský *ekvivalent.* Navíc se u obou výrazů používá jiné *verbum,* což je pro mě ještě méně pochopitelné.

Zajímavé, protože v češtině se častěji sdílí "storiečka" než "příběhy". Jev zde tedy nastává přesně opačný. Uvidíme, jak se situace vyvine za pár let. To je koneckonců také cílem mé diplomové práce.

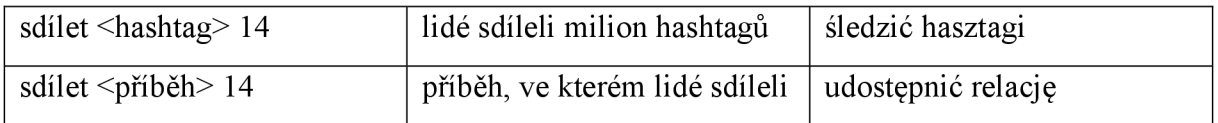

Nyní se zaměříme najeden z opačných jevů, při kterém byla čeština o něco kreativnější než polština a vymyslela si své *rovnocenné ekvivalenty* z domácí slovní zásoby. Opět se tedy jedná o *neologismy,* popřípadě *neosémantismy -* ke kterým patří například často zmiňovaná myš. Polština se naopak držela *anglicismů,* které si plně prisvojila. Nicméně *ortografie* výrazů jejich původ i tak velmi snadno prozradí. Tento jev je častější u jazyka polského.

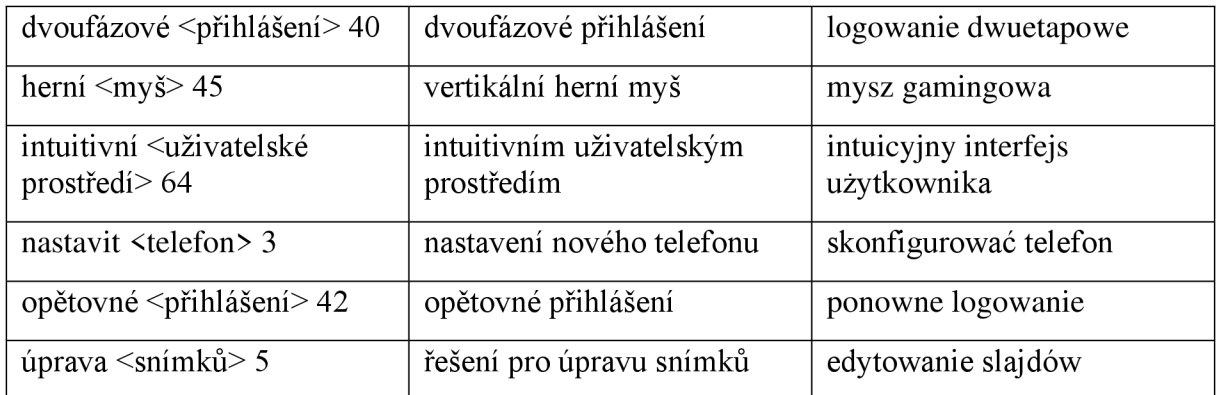

Neméně zajímavou situací je následující příklad. Na první pohled zřetelné *ekvivalentní*  dvojice, jejich *ortografie* je však lehce rozdílná. V obou případech se jedná o zcela evidentní *fonetickou transkripci.* Z toho však vyplývá, že díky rozdílné výslovnosti nastala změna, která se projevila do jejich nynější psané podoby.

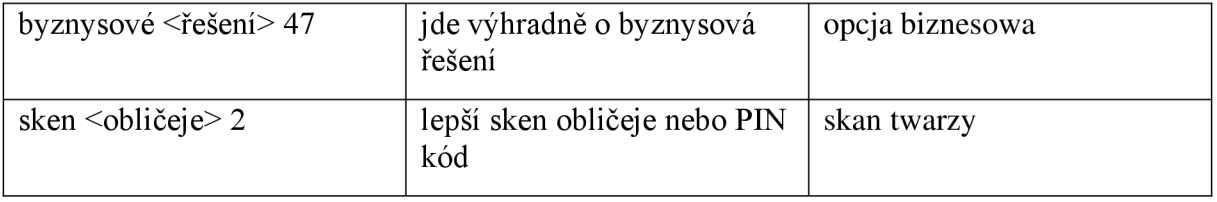

Dále bych rád poukázal na různé jevy, které vycházely na povrch během tvorby sítě hesel. Jedná se o časté změny, ke kterým dochází během překladu na trase čeština - polština. Tato kategorie je věnována pro změnu z části i stylistice.

# a) přívlastek v postpozici

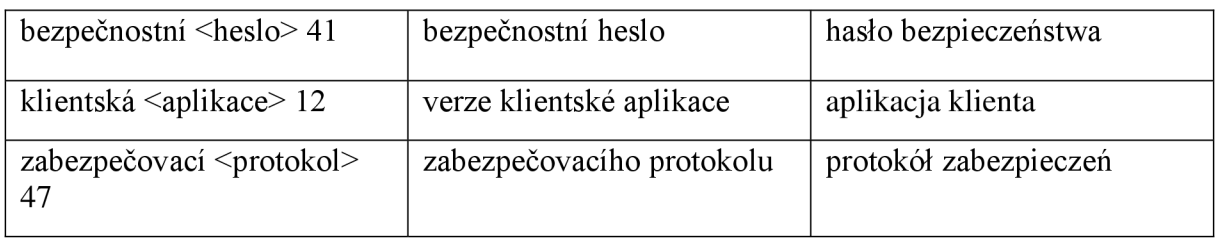

#### b) předložková vazba mizí

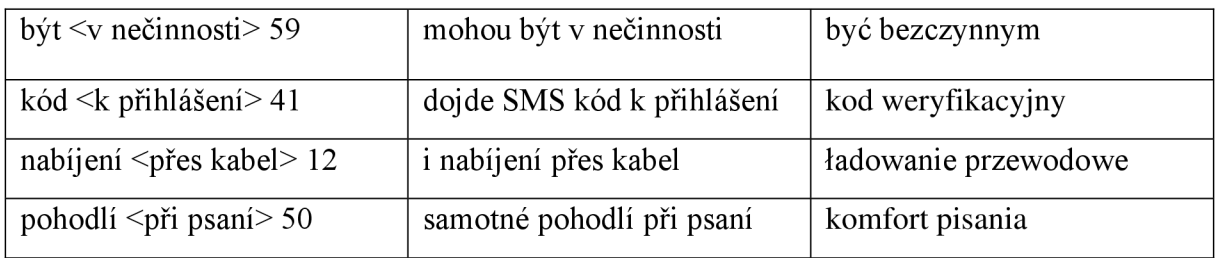

### c) předložková vazba se objeví

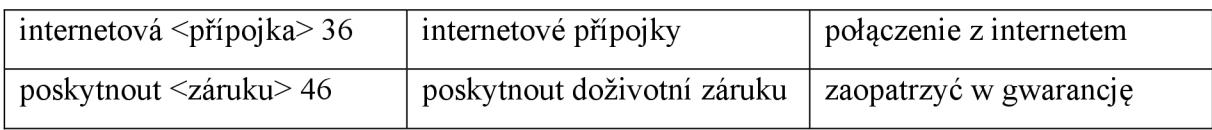
## d) změna předložkové vazby

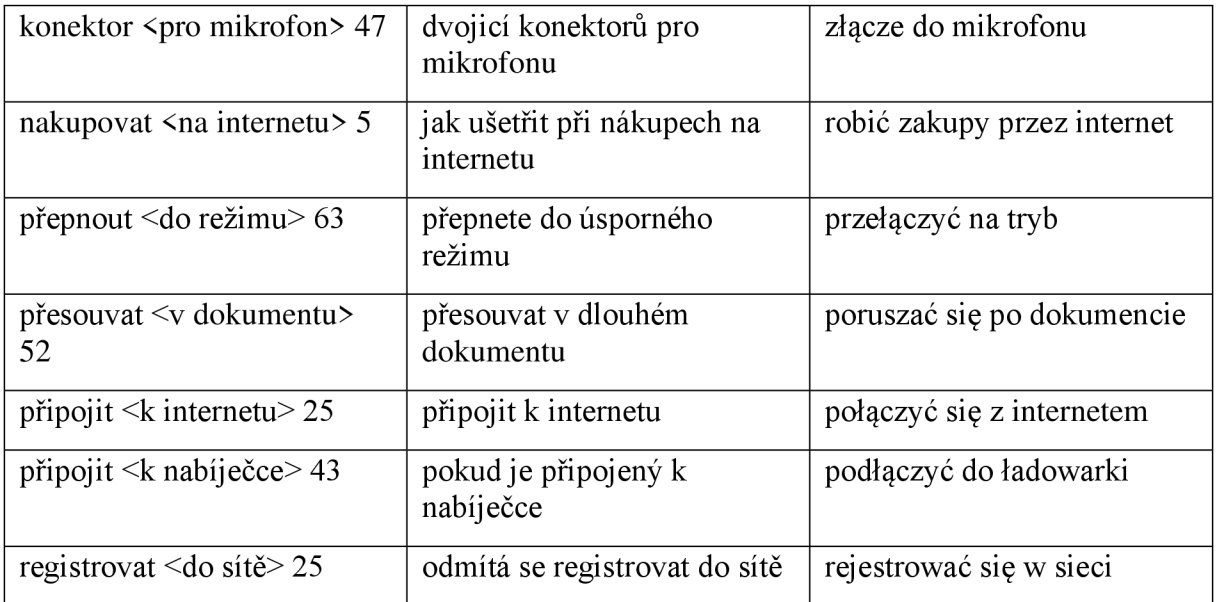

# e) změna prefixu

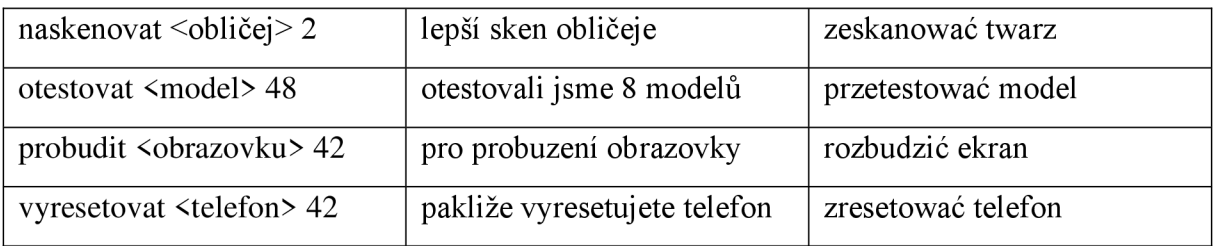

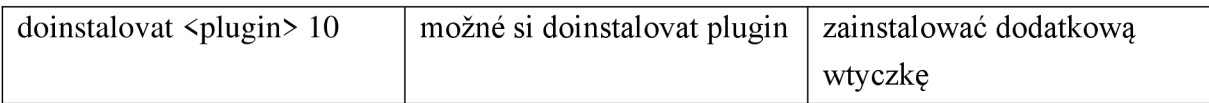

V tomto případě je doplňková činnost "doinstalovat" zvýrazněna slovíčkem "dodatkową" pro maximální ponechání významu.

# f) prefix z-

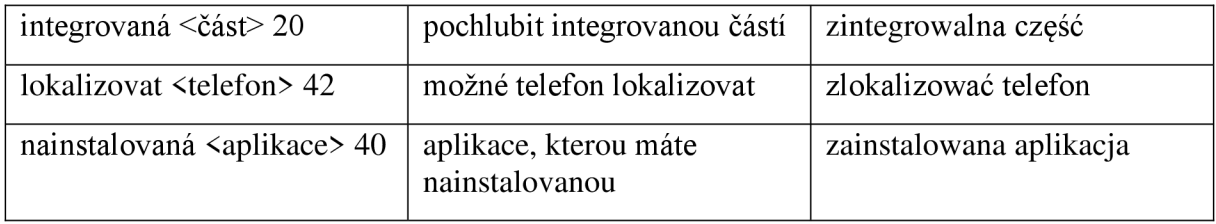

## g) změna rekce

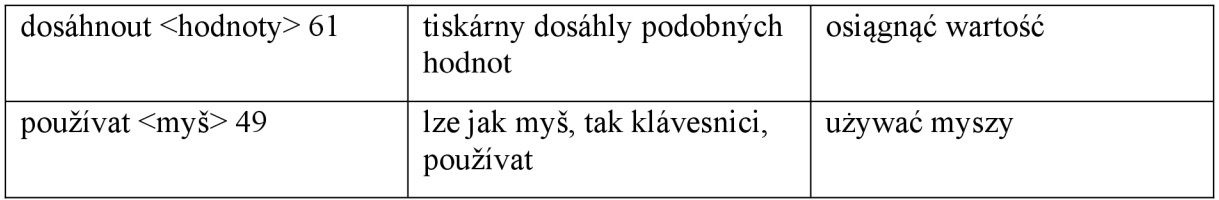

#### h) negace

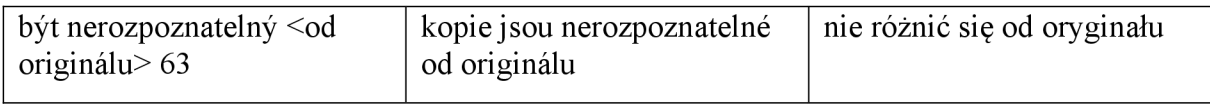

## i) analytická X syntetická forma

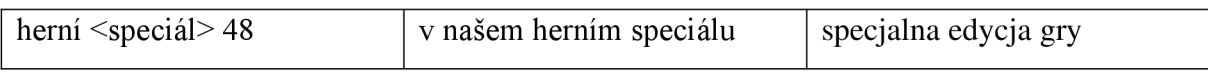

Jako samostatnou kapitolu chci také zmínit módní a v současné době nadužívaná slova. Superlativy se marketing 21. století jen hemží, a odborně zaměřené texty se těmto výrazům také nevyhnuly. Nejčastěji je omílána cena, na kterou je stále kladen nejvyšší důraz.

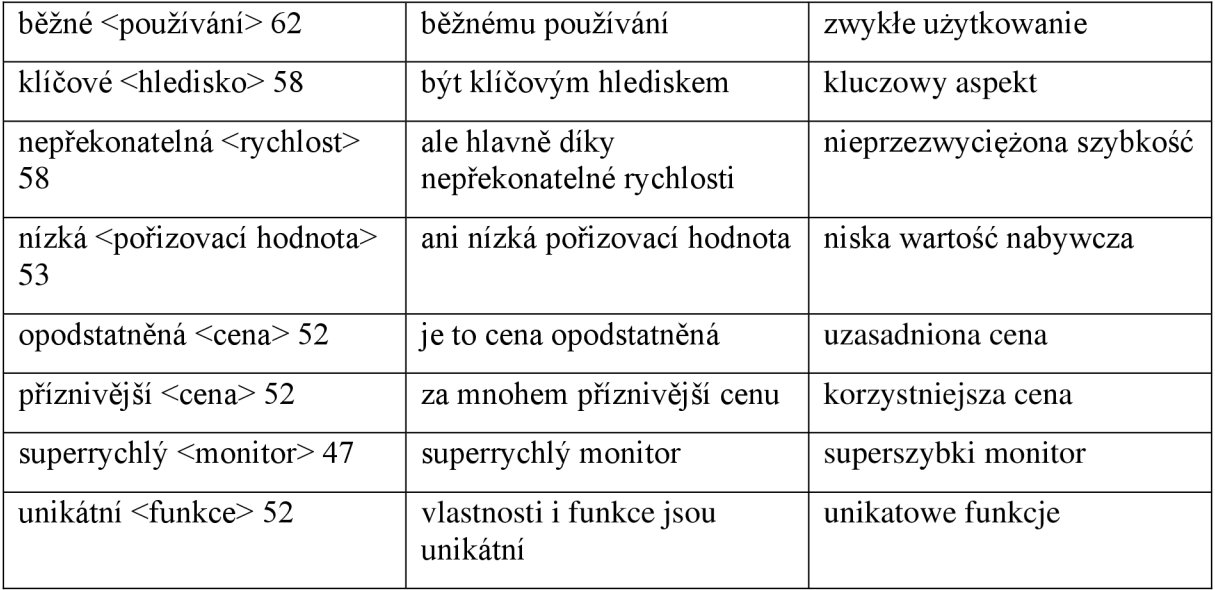

Během překládání a hledání nejvhodnějších ekvivalentů nastala také chvíle, kdy doslovný překlad by byl velmi špatným řešením.

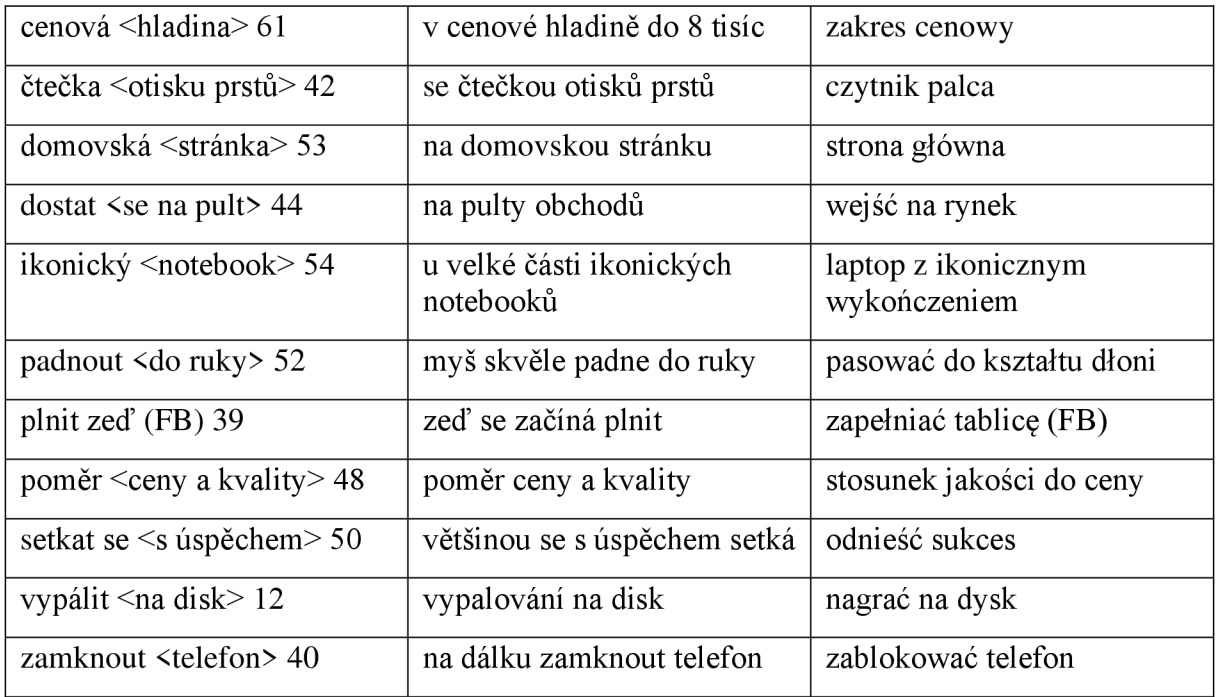

Přesně opačnou situaci nabízím níže - doslovný překlad jednotlivých *morfému,* tedy *kalkování.* 

Kategorii samu pro sebe si zaslouží všechna chytrá zařízení, u kterých je také zajímavá rozdílnost v *adaptaci* v jednotlivých jazycích.

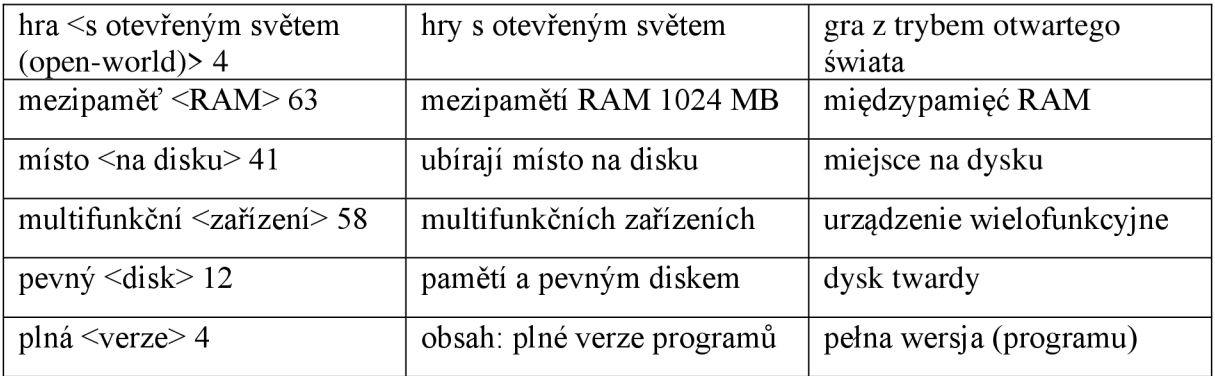

Jako další zajímavost uvedu hru se slovy, aneb jak lze uvést na pravou míru telefon značky Apple, a všichni čtenáři budou ihned mít jasno, o co se jedná.

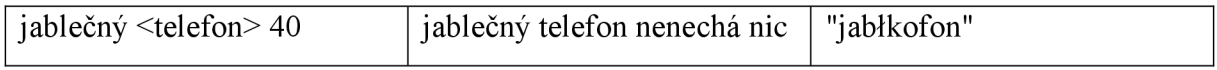

Kategorii samu pro sebe si zaslouží všechna chytrá zařízení, u kterých je také zajímavá rozdílnost *y adaptaci* v jednotlivých jazycích. V češtině se tyto výrazy vyskytují velmi ustáleně, naopak v polštině figurují v různých formách dle kontextu.

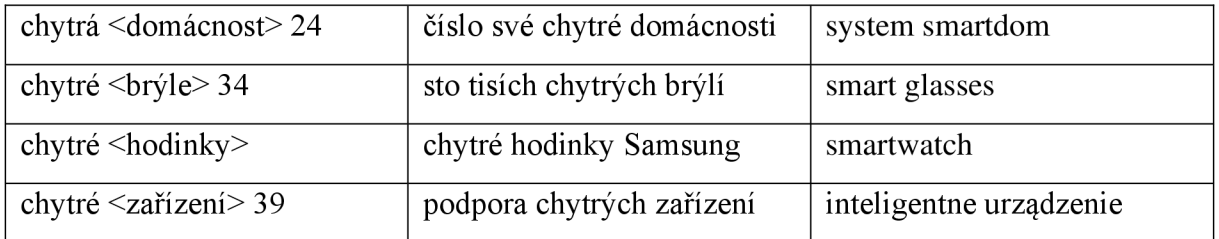

Velmi podobnou kategorii stanovují kryptoměny. Opět tomuto tématu věnuji samostatnou kategorii. Tohle téma je pro *kolkování* jako stvořené.

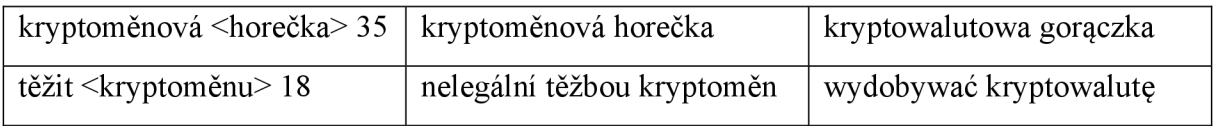

Poslední kapitola je věnována největším překladatelským oříškům, nad kterými mnohdy překladatel tráví hodiny času, naprosto však bezvýsledně. Často se jedná o výrazy hovorové či *slang. Profesionalismy* jsou také častou součástí této kategorie.

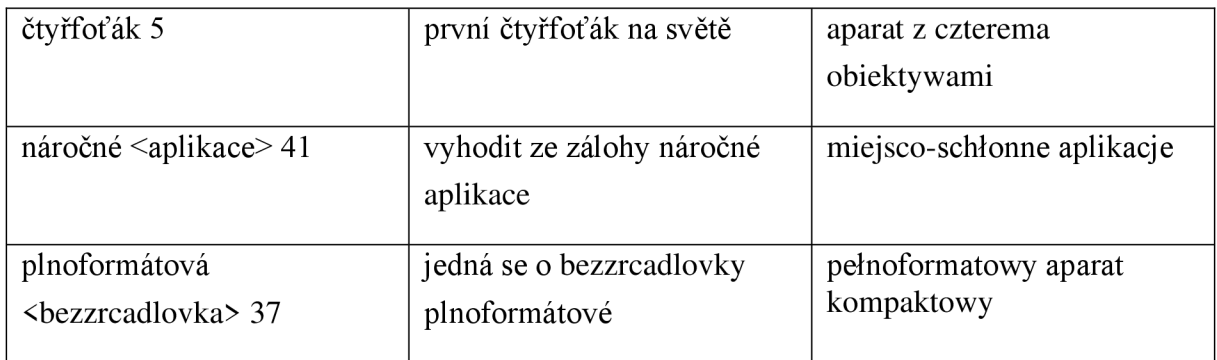

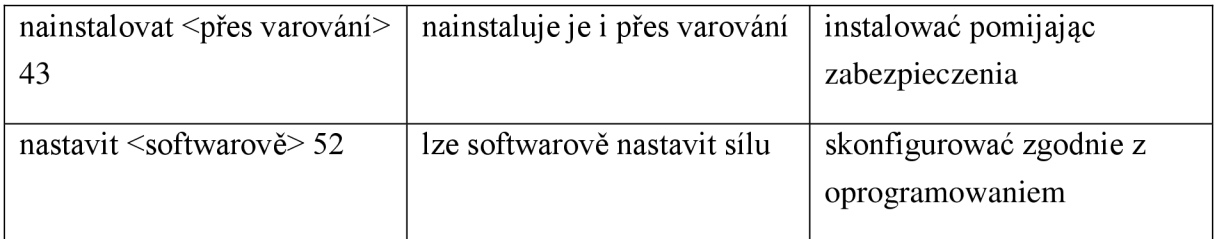

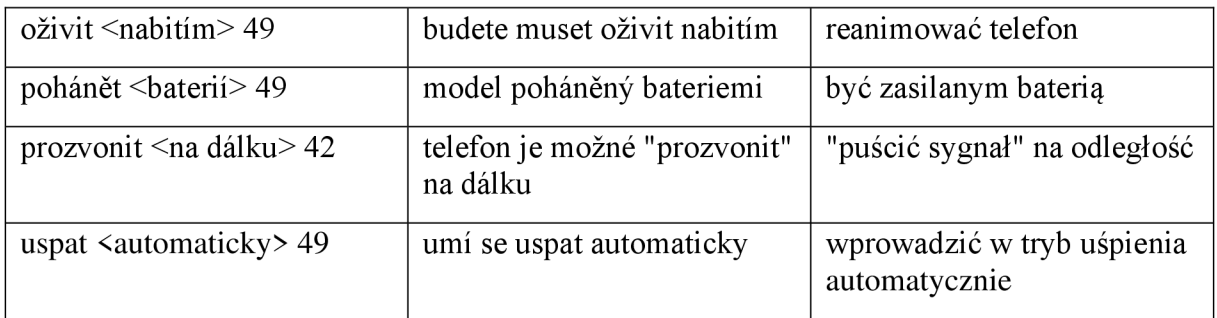

Jak se zachovat v situaci, pokud v českém jazyce existují dva výrazy a v jazyce polském je k dispozici výraz pouze jeden? Mnohdy ani kontext nenapoví dostatek pro volbu správného ekvivalentu. Velmi problematický výraz z překladatelského hlediska.

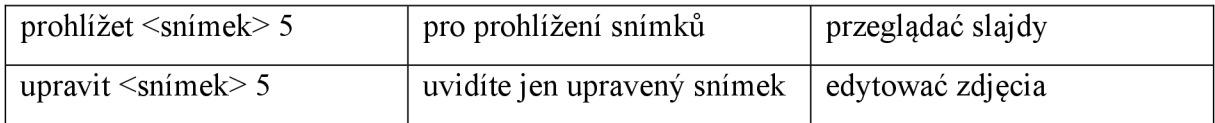

# **Bibliografie**

## Primární literatura

1) COMPUTER, 1/2019. Czech News Center, Praha 2019. ISSN 1210-8790

## Sekundární literatura

- 1) CHLEBDA, Wojciech. DOBROTOVÁ, Ivana. Et al. Tématický slovník českopolskoruský slovník pohraničí, Opole 2015.
- 2) LOTKO, Edvard. Polština a čeština z hlediska typologického, Olomouc 1981.
- 3) BOGUSLAWSKI, Andrzej. Zagadnienie jednostek przekladowych, [in:] Wspólczesny język polski i rosyjski. Konfrontacja przekładowa BOGUSŁAWSKI, Andrzej. MEDELSKA, Jolanta. Varšava 1997.
- 4) HRDLIČKA, Milan: Literární překlad a komunikace, Praha 2003.
- 5) ČERMÁK, František: Překladová lexikografie. Manuál lexikografie. Jinočany 1995

Slovníky

- 1) SIATKOWSKI, Janusz. BASAJ, Mieczyslaw. Slownik czesko-polski / Česko-polský slovník. Warszawa, 2010.
- 2) Treq Databáze překladových ekvivalentů. Treq Databáze překladových ekvivalentů [online]. Copyright © 2015 [cit. 19.08.2021]. Dostupné z: <https://treq.korpus.cz/index.php>
- 3) Glosbe slovník Všechny jazyky na jednom místě. Glosbe slovník Všechny jazyky na jednom místě [online]. Dostupné z: https ://cs. [glosbe.com/](http://glosbe.com/)
- 4) [online]. Copyright © [cit. 19.08.2021]. Dostupné z: [https://ssic.uic.cas.cz/search.php?](https://ssic.uic.cas.cz/search.php)db=ssjc

#### Anotace

Cílem této diplomové práce je vytvoření česko-polského frazeologického slovníku z oblasti moderních technologií. To v tomto případě znamená, že se nejedná o klasický lexikální slovník, ve kterém je možné dohledat pouze jednotlivé výrazy, ale o frazeologický slovník, který naopak nabízí ustálená slovní spojení a jejich rovnocenné ekvivalenty. Ustálená slovní spojení jsou hlavním předmětem zkoumání této diplomové práce a je na ně zaměřena veškerá pozornost. Nepatří nutně pouze do odborné sféry, naopak jsou součástí každodenního života okolo nás. Vzhledem k tomu, že běžné slovníky nenabízí tolik možností jako slovníky frazeologické, spousta pojmů může být snadněji dohledatelná a celá tato práce se může stát vítaným pomocníkem pro překladatele.

Kromě práce samotné je součástí této práce slovník anglicismů a jejich rovnocenné ekvivalenty v polském jazyce.

Nedílnou součástí je také analýza excerpovaného materiálu, porovnání češtiny a polštiny z hlediska překladatelského a zároveň ukázka různých jevů, které se při překládání vyskytují. Jazyk je velmi dynamický. Z toho důvodu se právě zamýšlím nad otázkou, jakou roli tento slovník bude plnit za pár let. Módní slova přestanou být módní, současná zařízení přestanou být součástí našich životů a slovní zásoba se stane neaktuální.

Volně tímto navazuji na práci bakalářskou v tvorbě druhého slovníku. Dané téma již více prohloubit možné nebylo, z toho důvodu jsem zvolil téma nové.

**Klíčová slova:** slovník, česko-polský slovník, heslo, výraz, fráze, ekvivalent, slovní zásoba, technologie.

#### Abstract

The main aim of the master's thesis is an establishment of a phraseological czech-polish dictionary in a sphere of contemporary technology. In this case it means it is not a typical lexical dictionary which consists from terms only, but on the other hand it is a phraseological dictionary which offers czech phrases and their equal polish equivalents. Phrases are the main issue what are examined in the master's thesis and they are in the main centre of attention. Howeber they are a part of an academic sphere, we can still meet them up in our ordinary lives around us. Generally speaking, many of these phrases can not be translated by common dictionaries and the phrases are hard to be looked up. The master's thesis might be a good assistent for translators.

Except the dictionary the theses consists from another dictionary. English based phrases and their equal polish equivalents are a second part.

An integral part of the thesis is an analysis of the examinated material and a comparison of the czech and polish language from a translation point of view. There are also showed some examples of phenomenas which take a place during a translation process. A language is a really dynamic thing. Therefore, I consider a question, what does the dictionary play a role in a few years. Maybe trendy words will not be trendy anymore, maybe contemporary gadgets stop being a part of our ordinary lives and the vocabulary will be out of date, perhaps.

It is a sequel of my bachelor's thesis of an establishment a second dictionary. As there was not any space to deepen the topic anymore, I made a decision to pick up a new topic.

**Key words:** dictionary, czech-polish dictionary, word, phrase, term, equivalent, vocabulary, technology.

#### Streszczenie

Celem niniejszej pracy magisterskiej jest stworzenie czesko-polskiego słownika frazeologicznego w sferze nowoczesnych technologii. W przypadku tym wcale nie chôdzi o klasyczny słownik leksykalny na podstawie pojedynczych pojęć, lecz o słownik frazeologiczny, który oferuje wyraženia utrwalone oraz ich równowažne ekwiwalenty. Wyrażenia utrwalone to główna część badania niniejszej pracy magisterskiej i cała uwaga skupia się na tym zagadnieniu. Dany zakres słownictwa nie jest poświęcony tylko strefie zawodowej. To równiež slownictwo zwiazane z žyciem codziennym. Každego dnia posługujemy się tym słownictwem nawet nie zdając sobie z tego sprawy. Najbardziej istotnym problemem jest to, że w zwykłym słowniku nie pojawiają się terminy, które znajdują się w słowniku frazeologicznym. Wiele wyrażeń jest pominiętych, a zwroty te są jednocześnie bardzo trudné do wyszukania. Praca ta može byč bardzo przydatna.

Oprócz slownika praca ta zawiera równiež slownik anglicyzmów oraz ich równowažne ekwiwalenty w języku polskim.

Nieodłączną częścią pracy jest analiza słownictwa i porównania języka czeskiego i polskiego pod katem zagadnień tłumaczeniowych. Podane są również przykłady występujących zjawisk. Język to rzecz bardzo dynamiczna. W związku z tym zastanawiam się, jaką rolę będzie odgrywał słownik ten za parę lat. Może wyrazy modne nie będą dalej wyrazami modnymi, może współczesne gadżety przestaną być częścią naszego codziennego życia. A może nawet słownictwo z tego zakresu nie będzie aktualne.

Niniejsza praca to kontynuacja pracy licencjackiej w utworzeniu drugiego slownika. Témat poprzedniej pracy zostal wyczerpany i nie možná bylo go bardziej poglebič. W zwiazku z tym zdecydowałem się na temat zupełnie nowy.

Słowa kluczowe: słownik, słownik czesko-polski, hasło, wyrażenie, pojęcie, fraza, ekwiwalent, słownictwo, technologia.